#### Riemannian Variance Filtering: An Independent Filtering Scheme for Statistical Tests on Manifold-valued Data

2017.7.21, Honolulu, Hawaii

Ligang Zheng, Hyunwoo J. Kim, Nagesh Adluru Michael A.Newton, Vikas Singh

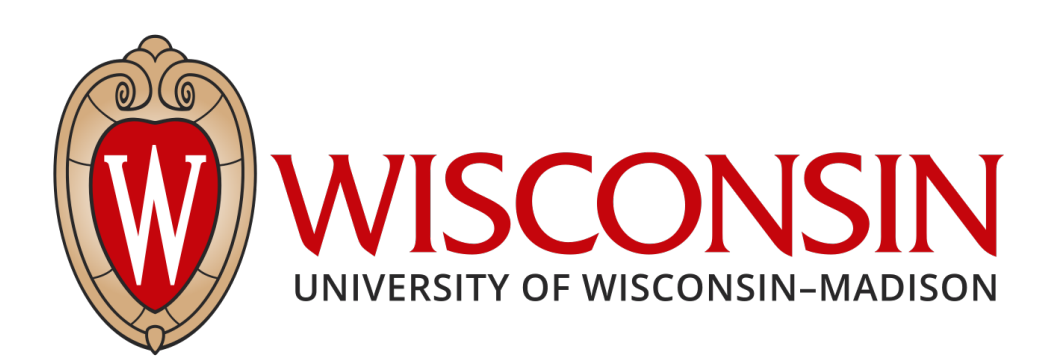

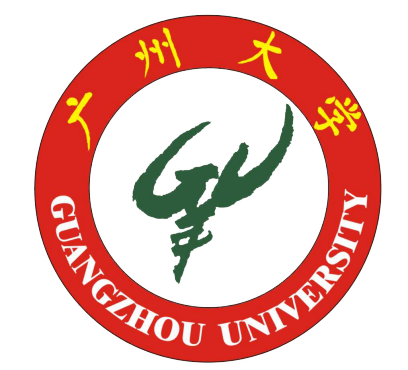

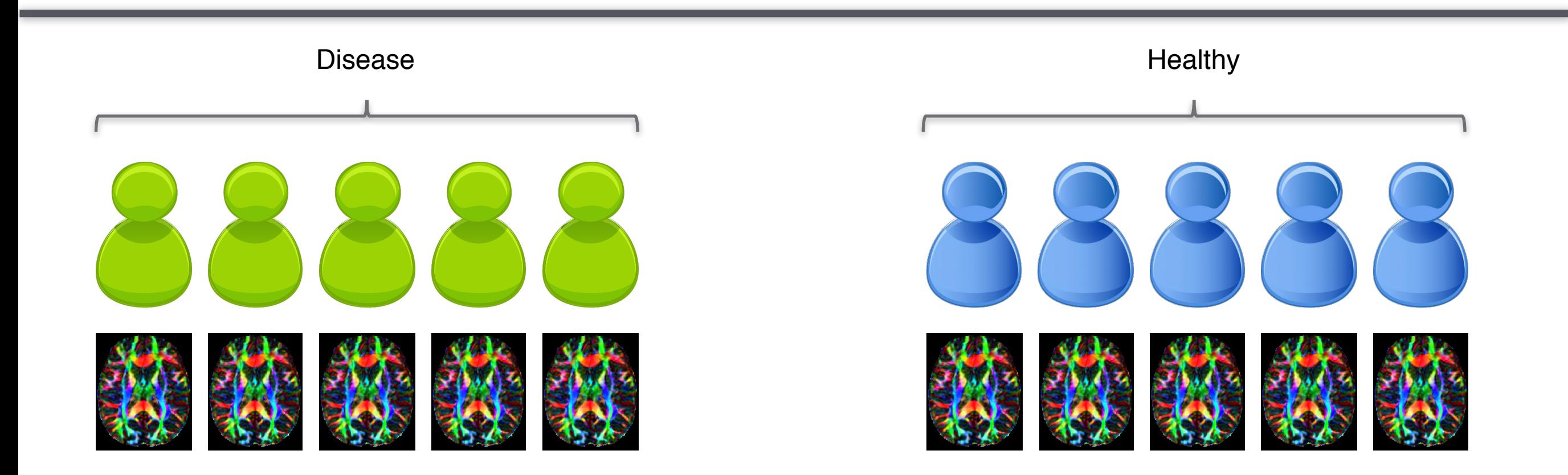

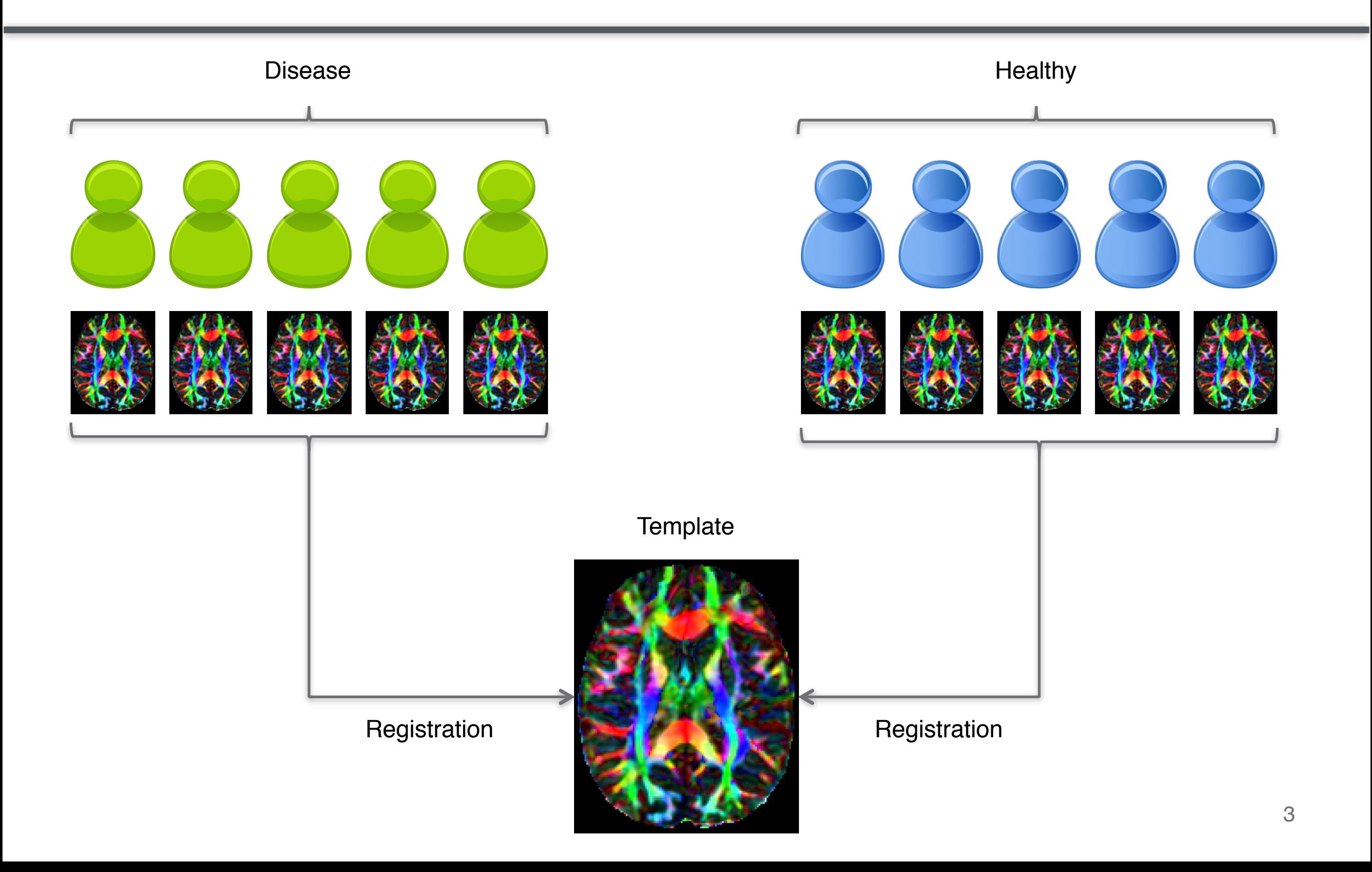

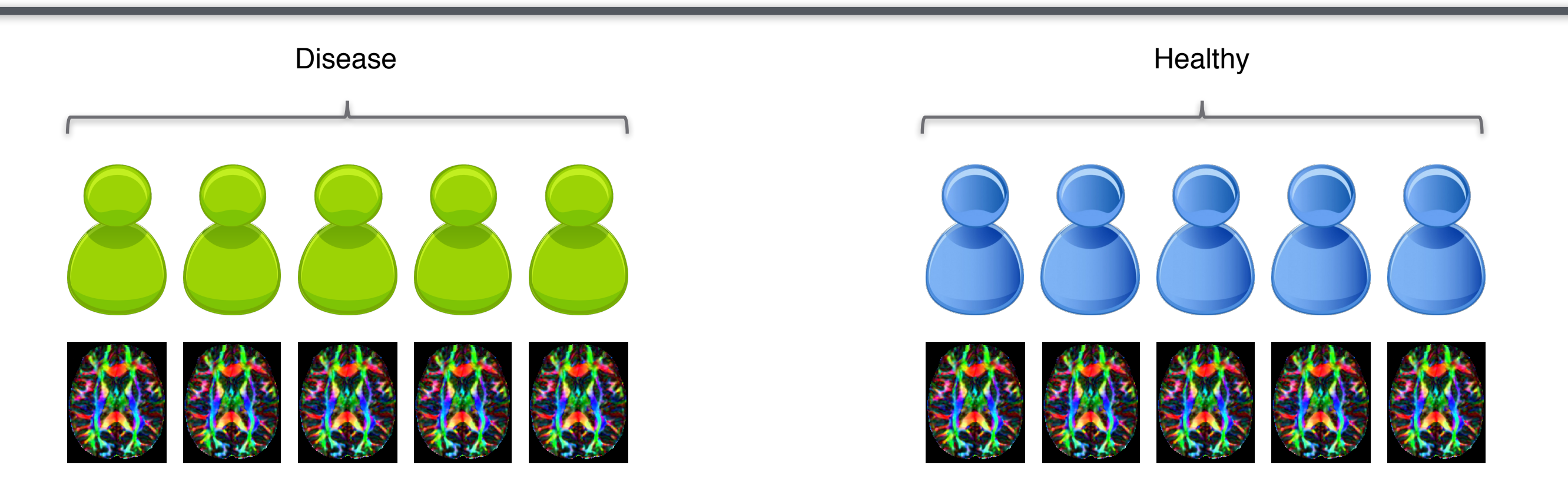

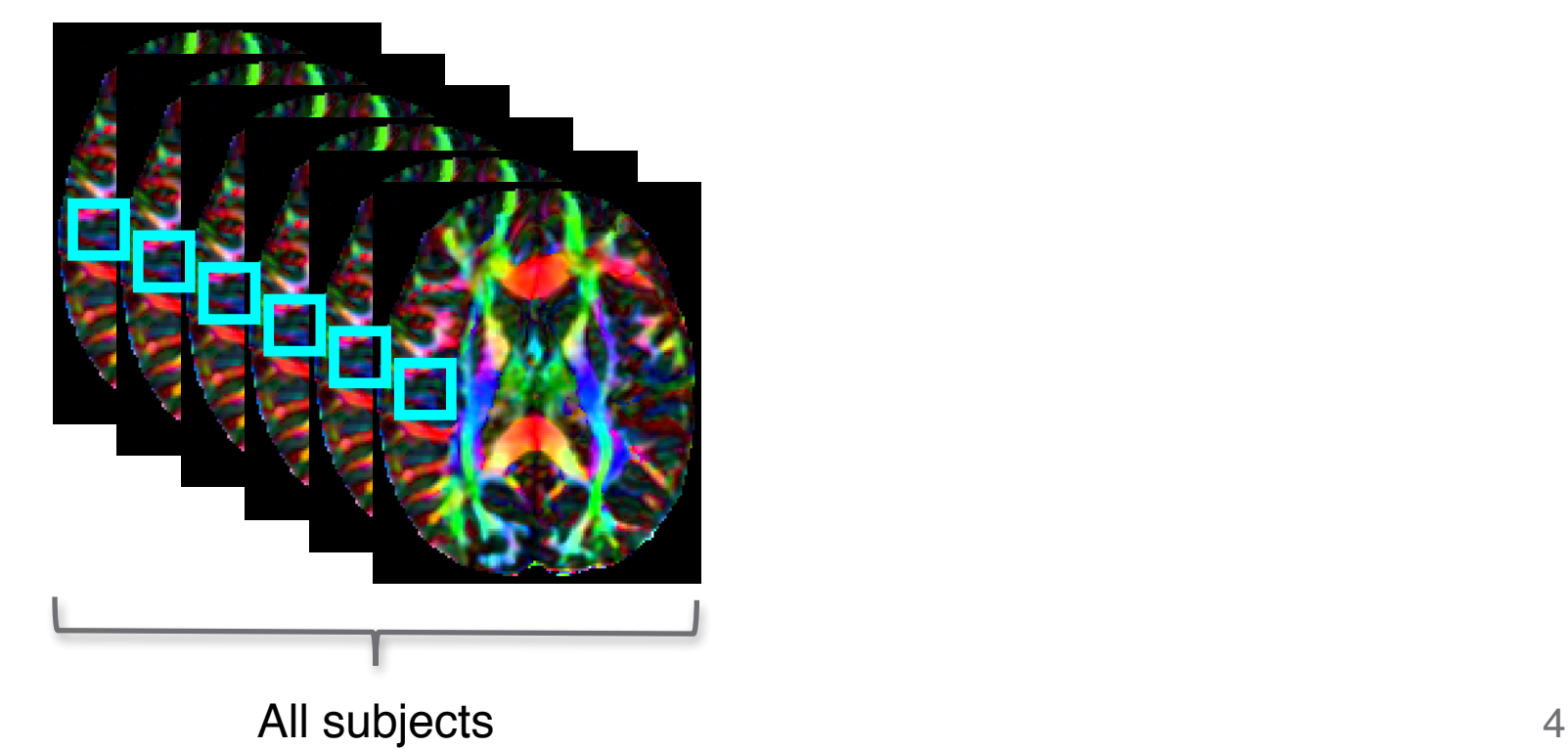

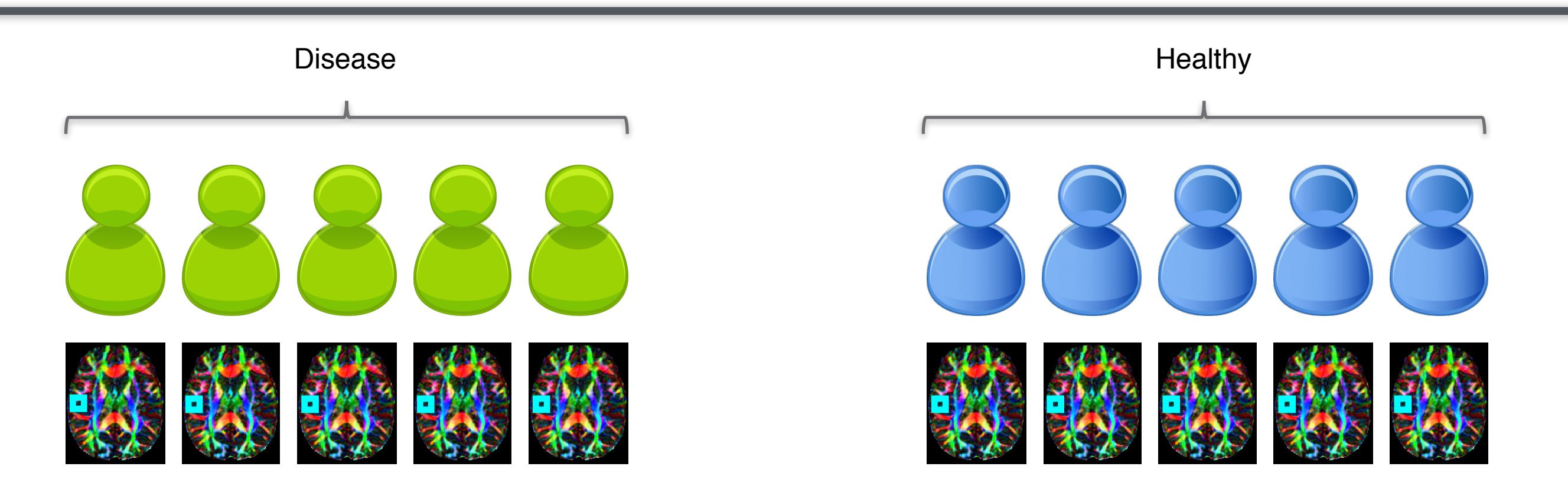

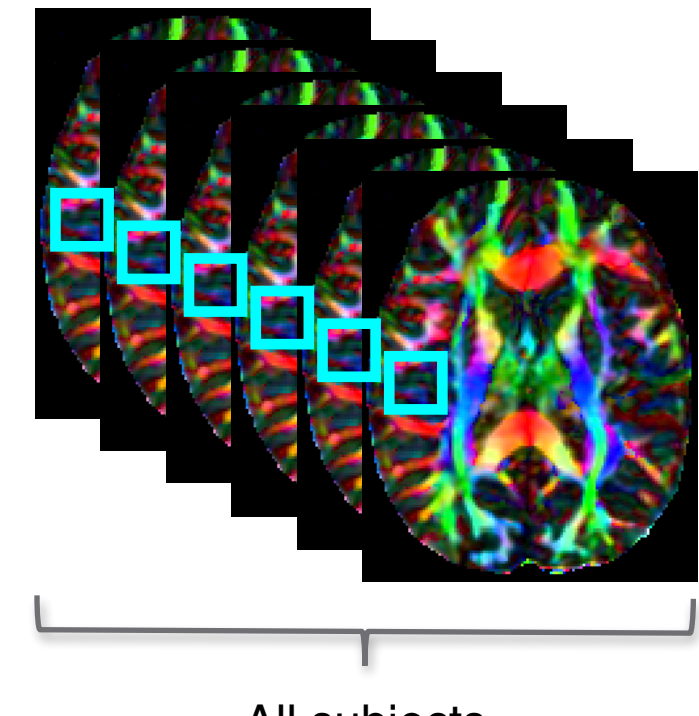

All subjects 5

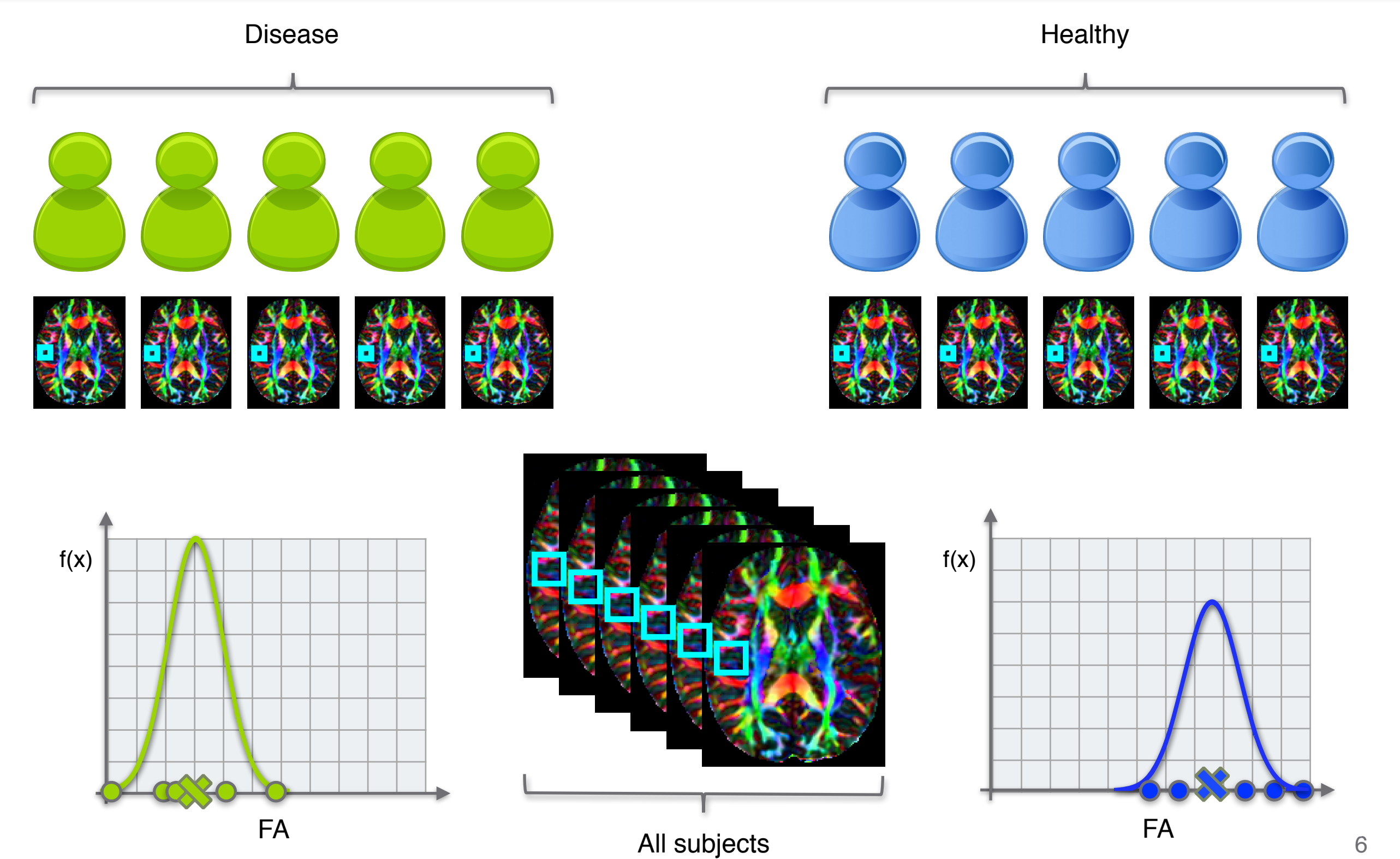

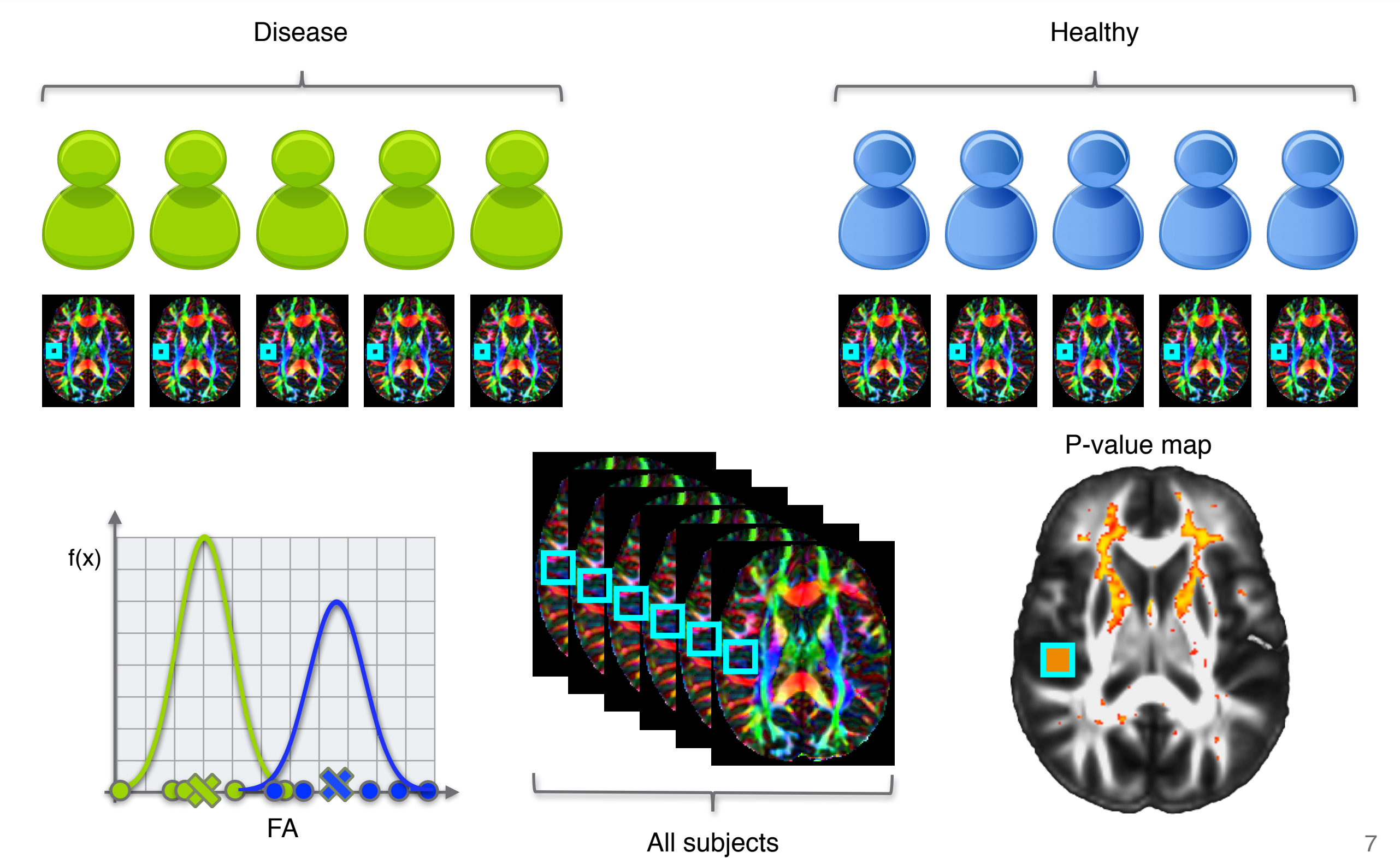

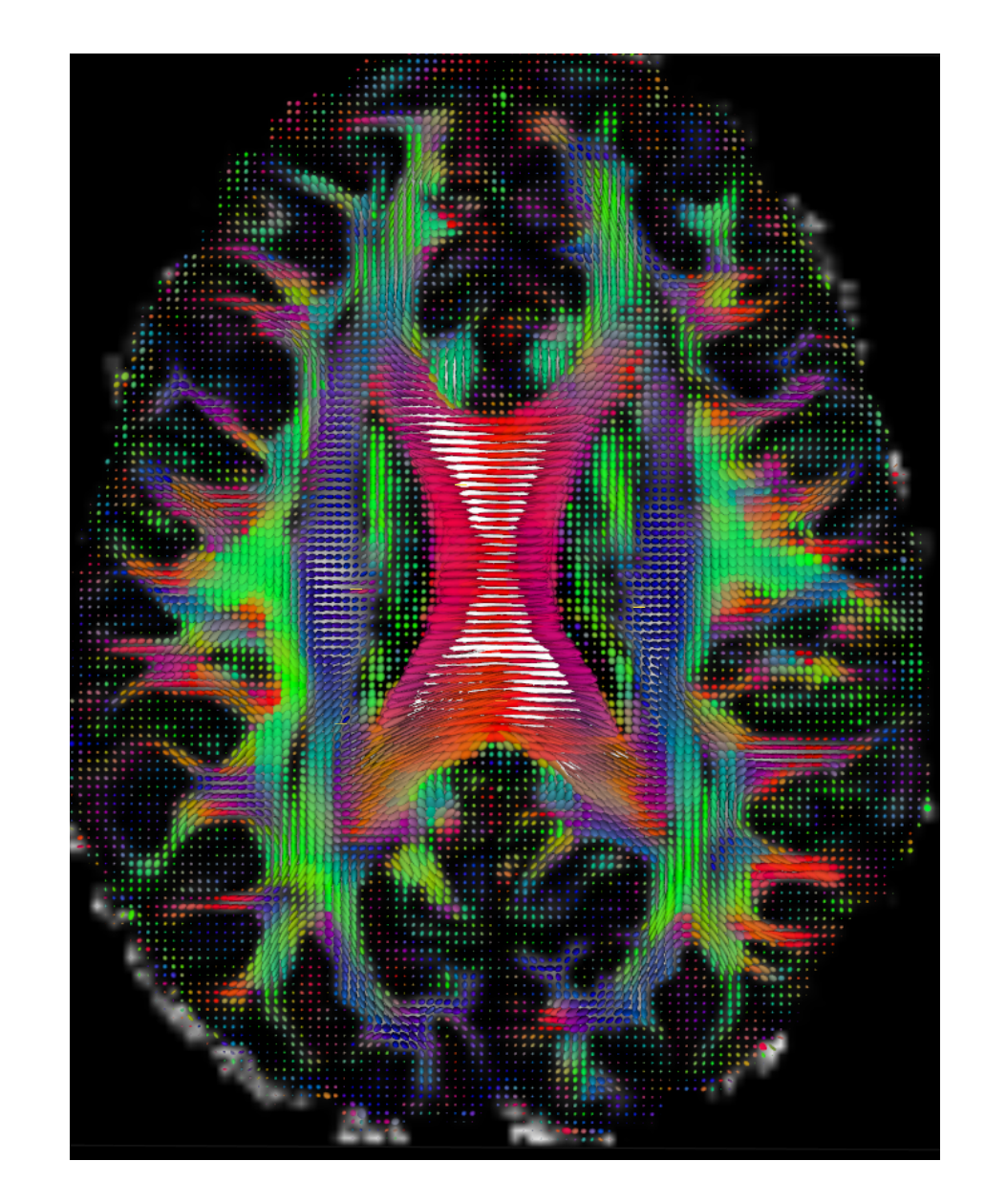

Hypothesis test at  $\alpha = 0.05$ 5 % chance of mistake

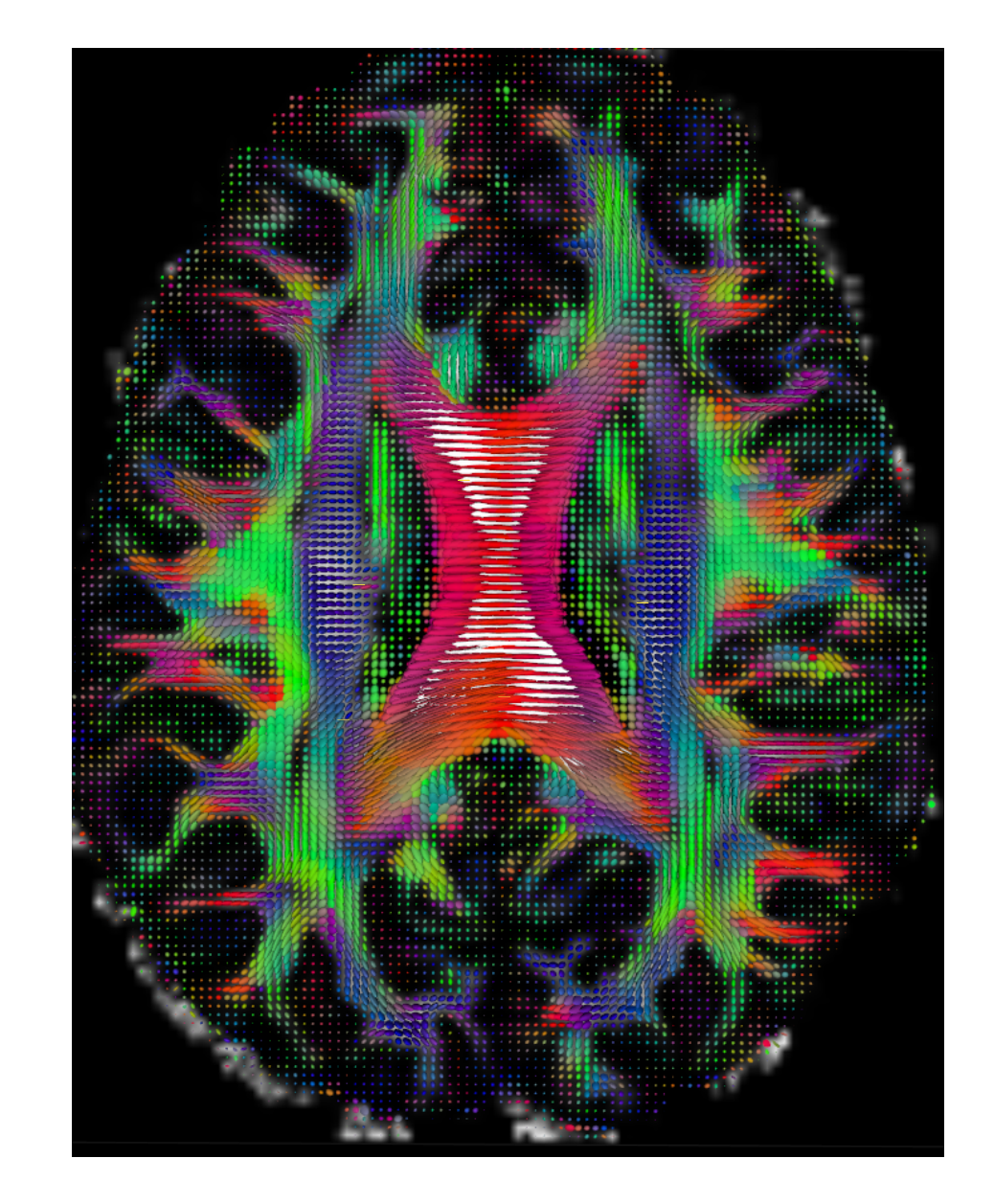

Hypothesis test at  $\alpha = 0.05$ 5 % chance of mistake

# of errors =  $154 \times 180 \times 154 \times 5\% \approx 200$  k

 $P(\text{at least one significant result}) = 1 - P(\text{no significant results})$ 

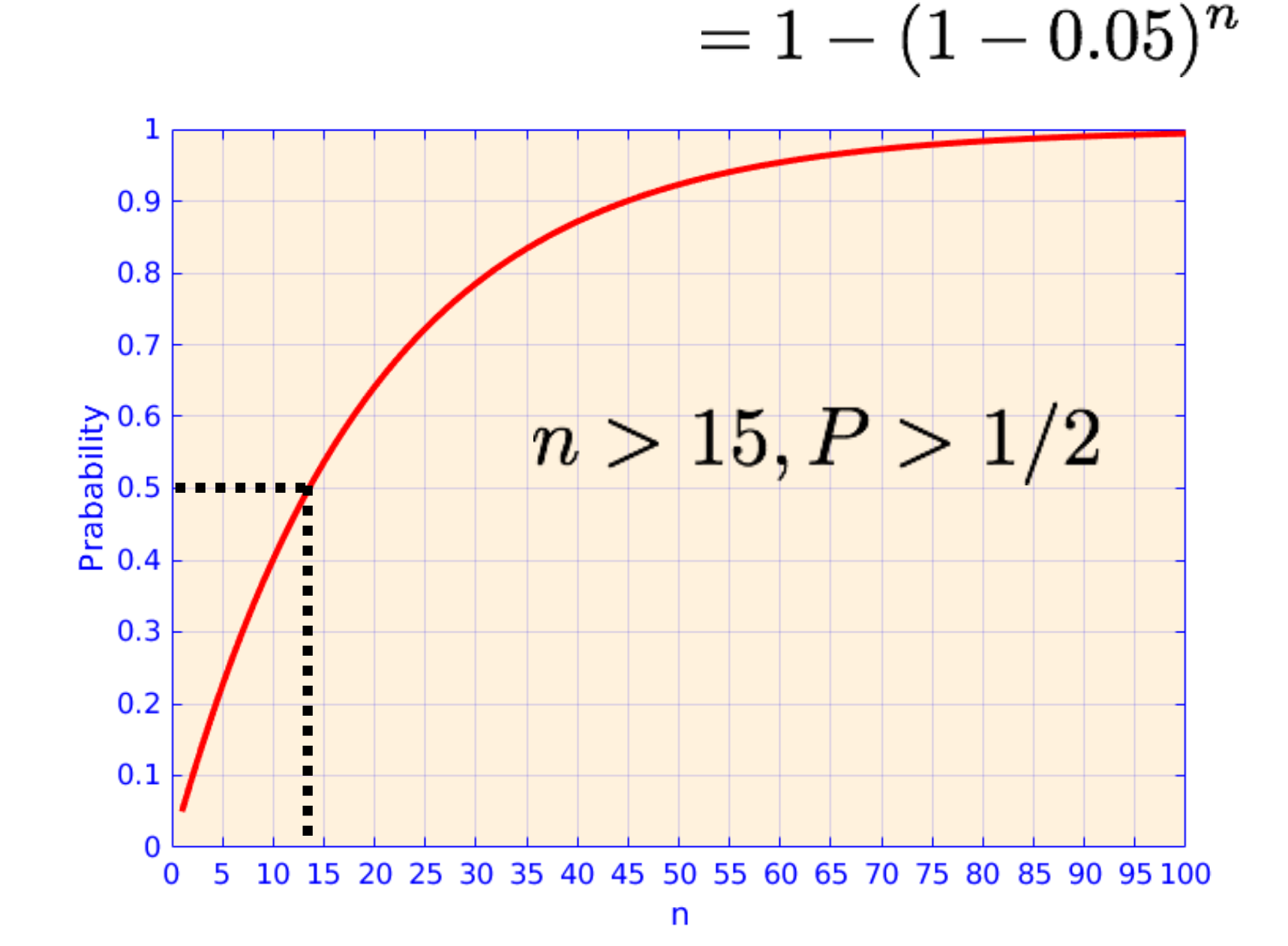

 $P(\text{at least one significant result}) = 1 - P(\text{no significant results})$ 

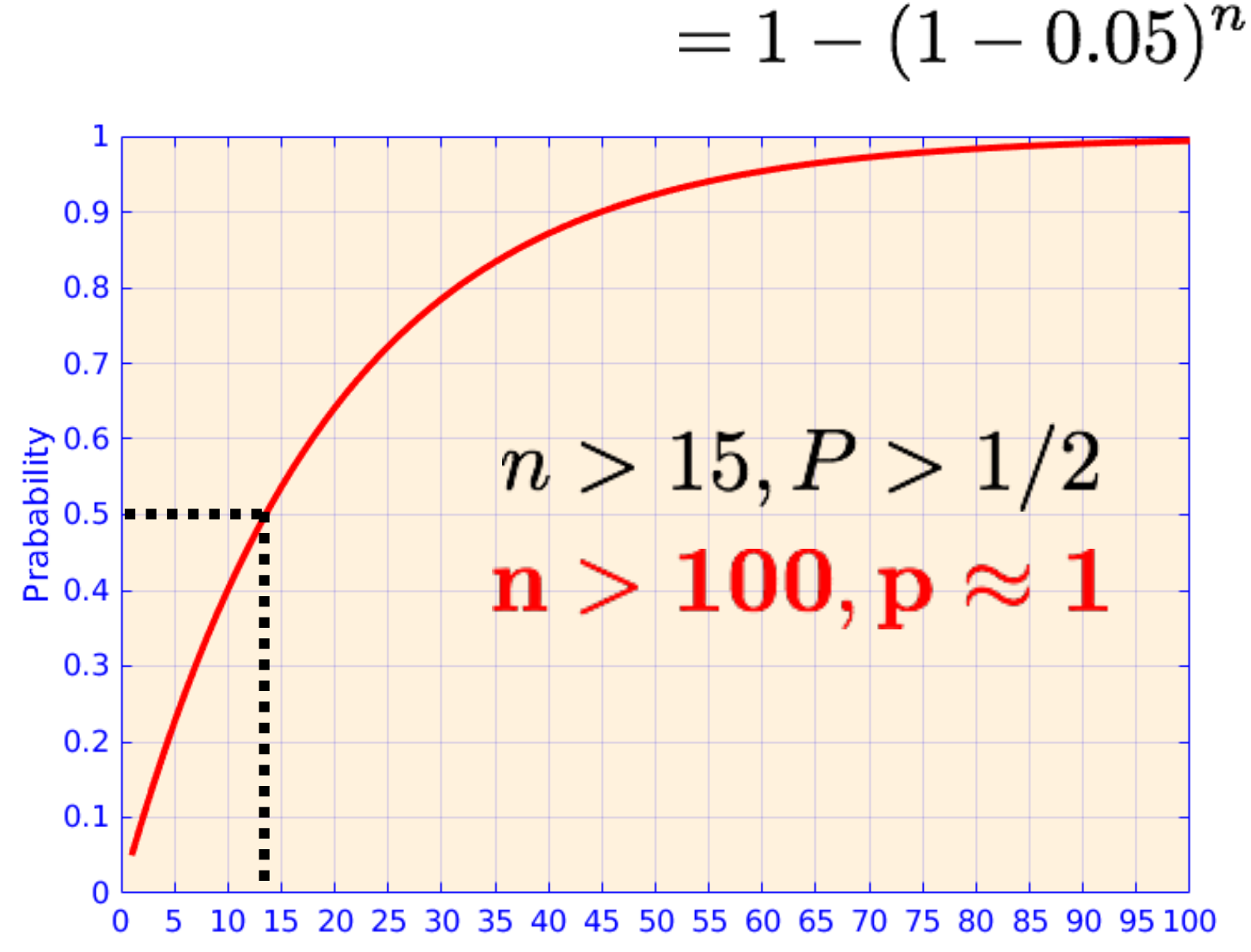

$$
\mathsf{c}\mathsf{c}
$$

n

# Multiple correction

• Family-Wise Error Rate (FWER)

### $P(V \geq 0) \leq \alpha$

• False discovery rate (FDR)

 $FDR = \mathbb{E}[V/R] \leq \alpha$ 

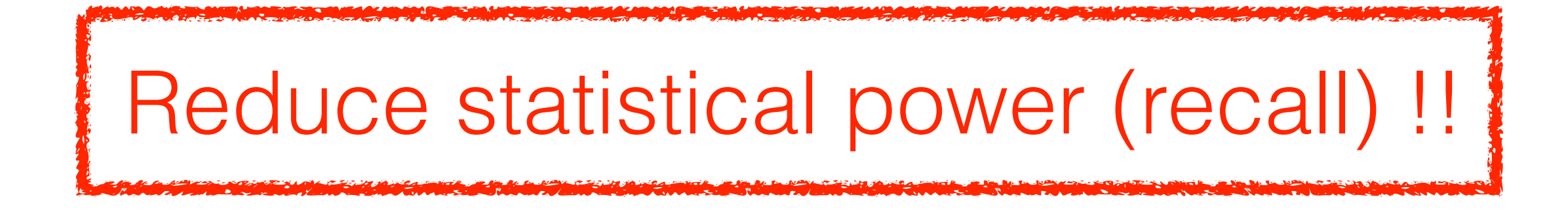

Controls Type I Error

#### $P(V \geq 0) \leq \alpha$

When there are n comparisons:

$$
p_i \leq \frac{\alpha}{n}
$$

Controls Type I Error

### $P(V \geq 0) \leq \alpha$

When there are n comparisons:

$$
p_i \leq \frac{\alpha}{n}
$$

Controls Type I Error

### $P(V \geq 0) \leq \alpha$

When there are n comparisons:

$$
p_i \leq \frac{\alpha}{n}
$$

Controls Type I Error

### $P(V \geq 0) \leq \alpha$

When there are n comparisons:

$$
p_i \leq \frac{\alpha}{n}
$$

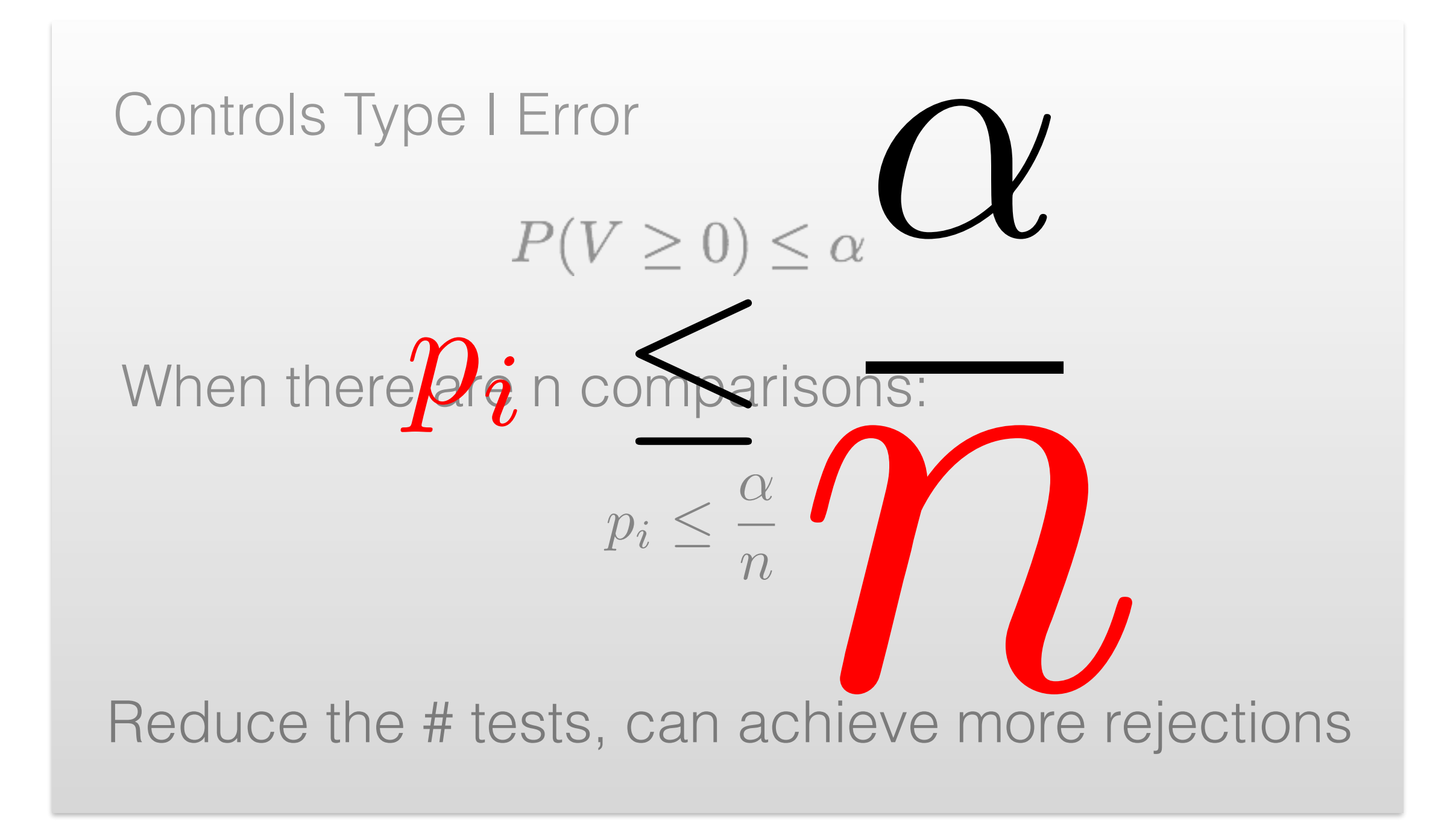

$$
FDR = \mathbb{E}[Q] \ (Q=V/R)
$$

Step 1: order the unadjusted p-value  $p_1 \leq p_2 \leq \cdots \leq p_n$ 

Step 2: find the test with highest rank j, for which  $p_i \leq \alpha \times$ *i n*

Step 3: declare the tests of rank from 1 to j as significant

$$
FDR = \mathbb{E}[Q] (Q = V/R)
$$
  
Step 1: **order** the unadjusted p-value  $p_1 \leq p_2 \leq \cdots \leq p_n$   
Step 2: **find the best with highest rank**  $p_0$  which  
 $p_i \leq \alpha \times \frac{i}{n}$ 

Step 3: declare the tests of rank from 1 to j as significant

$$
FDR = \mathbb{E}[Q] (Q = V/R)
$$
  
Step 1: or **graphe** unadjusted p-value  $p_1 \leq p_2 \leq \cdots \leq p_n$   
Step 2: find the least with highest rank **p** which  
 $p_i \leq \alpha \times \frac{i}{n}$ 

Step 3: declare the tests of rank from 1 to j as significant

$$
FDR = \mathbb{E}[Q] (Q = V/R)
$$
  
Step 1: order the unadjusted p-value  $p_1 \leq p_2 \leq \cdots \leq p_n$   
Step 2: find the test with highest rank p  
 $p_i \leq \alpha \times \frac{i}{n}$   
Step 3: declare the tests of rank from 1 to j as significant

# Filtering

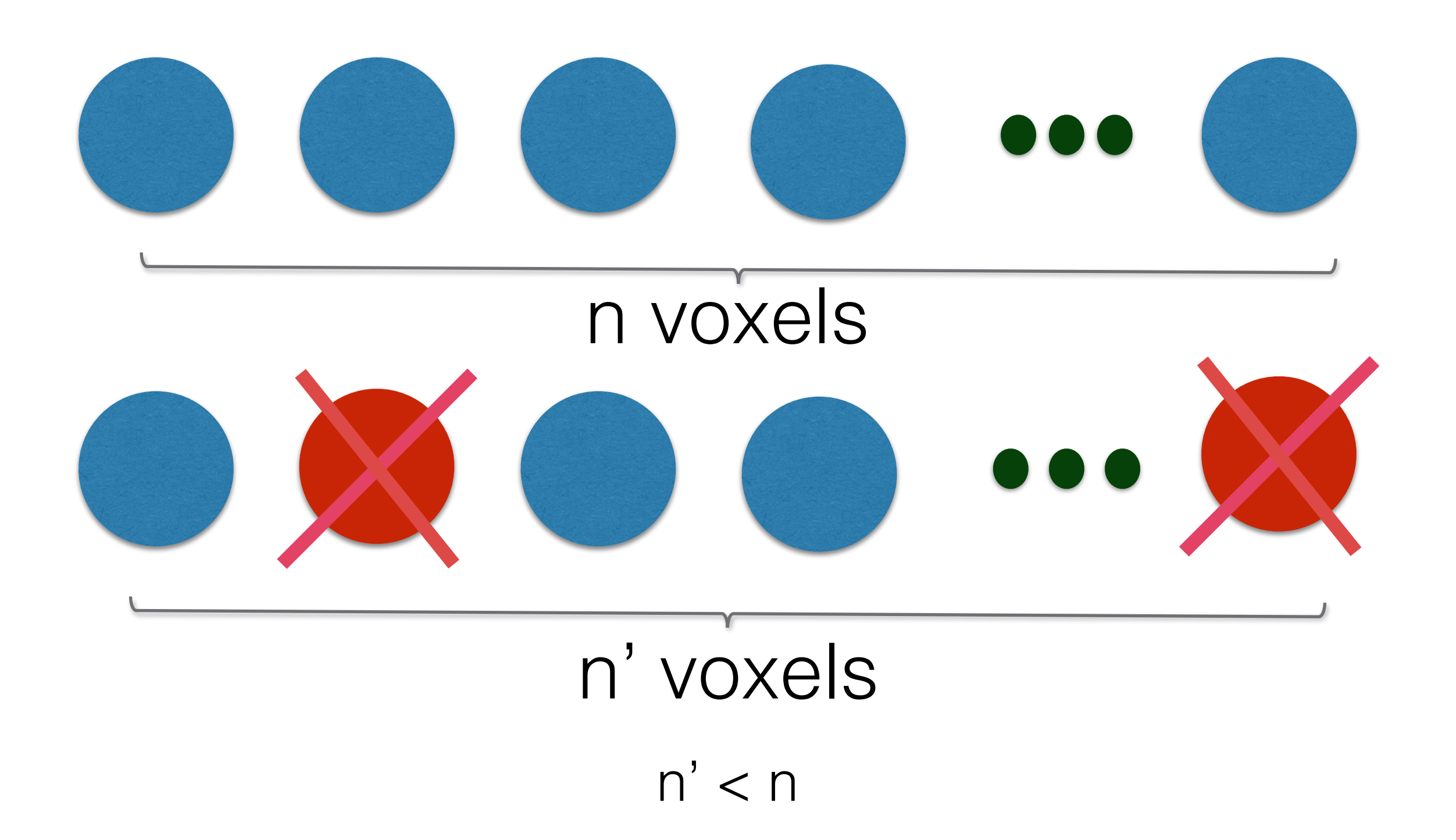

# Filtering

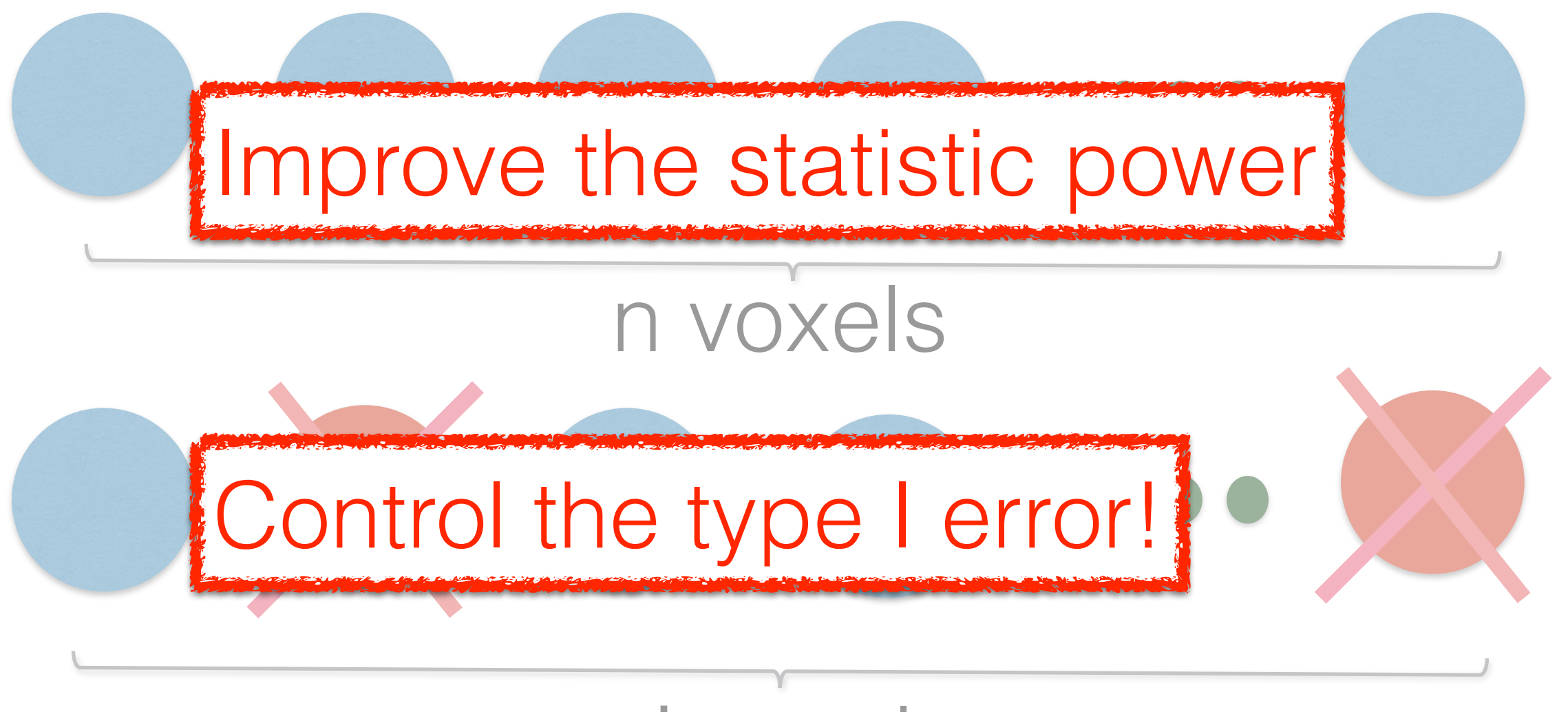

### n' voxels

 $n' < n$ 

Random Filtering

## Mask Filtering

## Independent Filtering

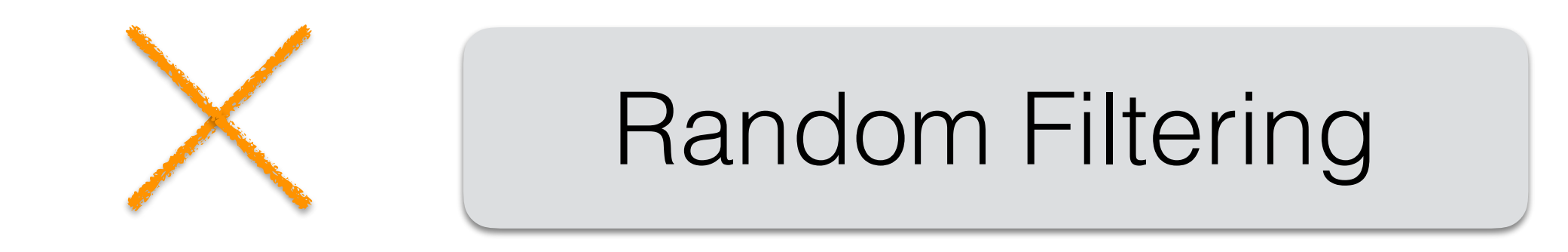

## Mask Filtering

## Independent Filtering

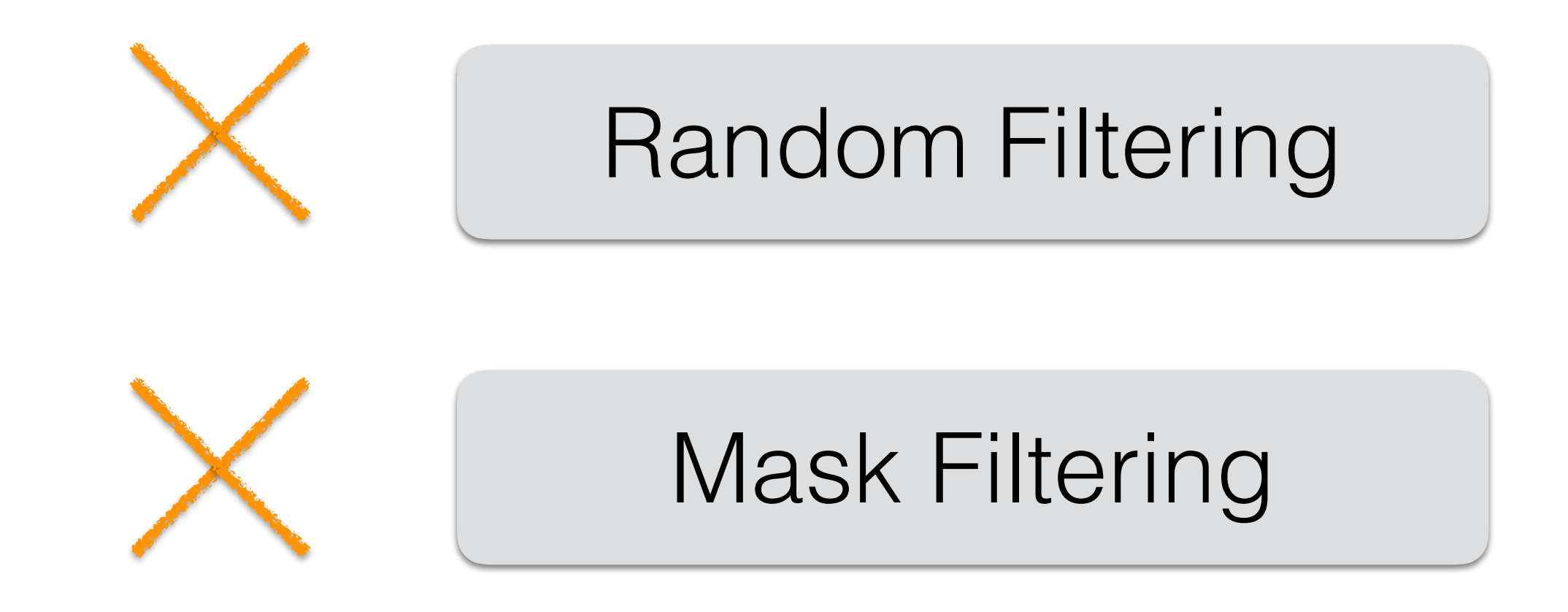

## Independent Filtering

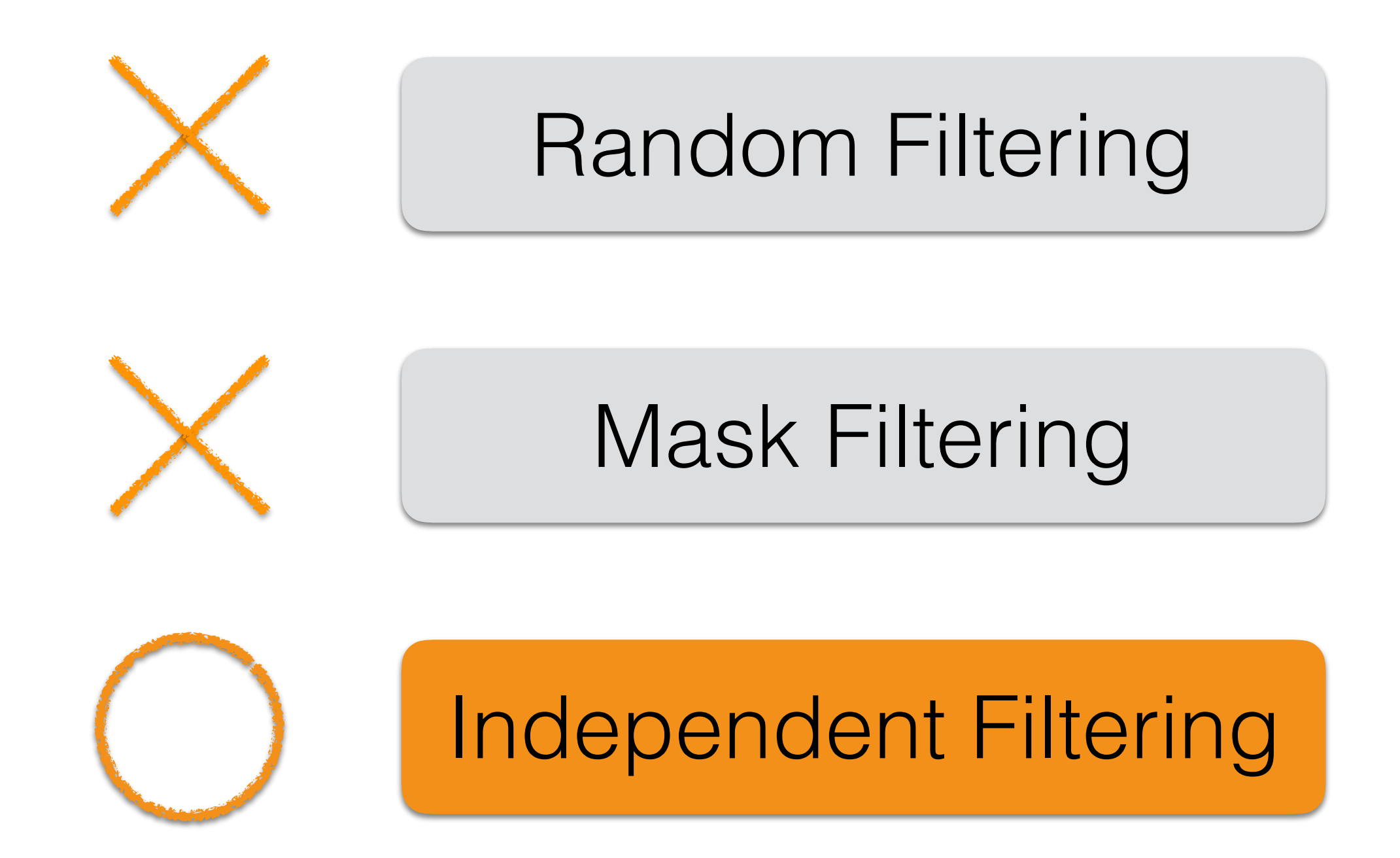

#### Independent filtering increases detection power for high-throughput experiments

Richard Bourgon<sup>a</sup>, Robert Gentleman<sup>b</sup>, and Wolfgang Huber<sup>c1</sup>

<sup>a</sup>European Bioinformatics Institute, Cambridge CB10 1SD, United Kingdom; <sup>b</sup>Genentech, Inc., 1 DNA Way, South San Francisco, CA 94080-4990; and 'European Molecular Biology Laboratory, 69117 Heidelberg, Germany

Edited by Stephen E. Fienberg, Carnegie Mellon University, Pittsburgh, PA, and approved March 22, 2010 (received for review December 3, 2009)

With high-dimensional data, variable-by-variable statistical testing is often used to select variables whose behavior differs across conditions. Such an approach requires adjustment for multiple testing, which can result in low statistical power. A two-stage approach that first filters variables by a criterion independent of the test statistic, and then only tests variables which pass the filter, can provide higher power. We show that use of some filter/test statistics pairs presented in the literature may, however, lead to loss of type I error control. We describe other pairs which avoid this problem. In an application to microarray data, we found that gene-by-gene filtering by overall variance followed by a t-test increased the number of discoveries by 50%. We also show that this particular statistic pair induces a lower bound on fold-change among the set of discoveries. Independent filtering-using filter/ test pairs that are independent under the null hypothesis but correlated under the alternative-is a general approach that can substantially increase the efficiency of experiments.

#### gene expression | multiple testing

In many experimental contexts which generate high-dimensional data, variable-by-variable statistical testing is used to select variables whose behavior differs across the set of studied conditions. Each variable is associated with a null hypothesis which asserts that behavior for that variable does not differ across conditions. A null hypothesis is rejected when observed data, summarized into a per-variable *p*-value, are deemed to be inconsistent with the hypothesis. In biology, for example, microarrays or highthroughput sequencing may be used to identify genes (variables) whose expression level shows systematic covariation with a treatfew dozen or hundred. As a consequence, the power of an experiment to detect a given differentially expressed gene could potentially be quite low.

In the microarray literature, several authors have suggested *filtering* to reduce the impact that multiple testing adjustment has on detection power (7–12). Conceptually similar screening approaches have also been proposed for variable selection in high-dimensional regression models (13, 14). In filtering for microarray applications, the data are first used to identify and remove a set of genes which seem to generate uninformative signal. Second, formal statistical testing is applied only to genes which pass the filter. An effective filter will enrich for true differential expression while simultaneously reducing the number of hypotheses tested at stage two—making multiple testing adjustment less severe. Such filtering is further motivated by the observation that the set of genes which are not differentially expressed can be partitioned into two groups:  $(i)$  genes that are not expressed in any of the conditions of the experiment or whose reporters on the array lack sensitivity to detect their expression; and *(ii)* genes that are expressed and detectable, but not differentially expressed across conditions.

This two-stage approach, the use of which need not be restricted to gene expression applications, assesses each variable on the basis of both a filter statistic  $(U<sup>I</sup>)$  and a test statistic  $(U<sup>II</sup>)$ . Both statistics are required to exceed their respective cutoffs. Note, however, that the two-stage approach is not equivalent to standard hypothesis testing based on the joint distribution of the filter and test statistics: the latter uses a joint null distribution to compute type I error rate, while the former only considers the null distribution of the stage-two test statistic.

#### **Independent filtering increases detection** power for high-throughput experiments

Richard Bourgon<sup>a</sup>, Robert Gentleman<sup>b</sup>, and Wolfgang Huber<sup>c,1</sup>

<sup>a</sup>European Bioinformatics Institute, Cambridge CB10 1SD, United Kingdom; <sup>b</sup>Genentech, Inc., 1 DNA Way, South San Francisco, CA 94080-4990; and 'European Molecular Biology Laboratory, 69117 Heidelberg, Germany

Edited by Stephen E. Fienberg, Carnegie Mellon University, Pittsburgh, PA, and approved March 22, 2010 (received for review December 3, 2009)

**Scalar variables**

With high-dimensional data, variable-by-variable statistical testing is often used to select variables whose behavior differs across conditions. Such an approach requires adjustment for multiple testing, which can result in low statistical power. A two-stage approach that first filters variables by a criterion independent of the test

statistic, and then only test provide higher power. We s tics pairs presented in the li type I error control. We d problem. In an application gene-by-gene filtering by increased the number of di this particular statistic pair induces a low

among the set of discoveries. Independent filtering-using filter/ test pairs that are independent under the null hypothesis but correlated under the alternative- is a general approach that can substantially increase the efficiency of experiments.

#### gene expression | multiple testing

In many experimental contexts which generate high-dimensional data, variable-by-variable statistical testing is used to select variables whose behavior differs across the set of studied conditions. Each variable is associated with a null hypothesis which asserts that behavior for that variable does not differ across conditions. A null hypothesis is rejected when observed data, summarized into a per-variable *p*-value, are deemed to be inconsistent with the hypothesis. In biology, for example, microarrays or highthroughput sequencing may be used to identify genes (variables) whose expression level shows systematic covariation with a treatfew dozen or hundred. As a consequence, the power of an experiment to detect a given differentially expressed gene could potentially be quite low.

In the microarray literature, several authors have suggested *filtering* to reduce the impact that multiple testing adjustment

> Conceptually similar screening osed for variable selection in dels  $(13, 14)$ . In filtering for are first used to identify and em to generate uninformative esting is applied only to genes filter will enrich for true differ**simultane** ously reducing the number of

hypotheses tested at stage two—making multiple testing adjustment less severe. Such filtering is further motivated by the observation that the set of genes which are not differentially expressed can be partitioned into two groups:  $(i)$  genes that are not expressed in any of the conditions of the experiment or whose reporters on the array lack sensitivity to detect their expression; and *(ii)* genes that are expressed and detectable, but not differentially expressed across conditions.

This two-stage approach, the use of which need not be restricted to gene expression applications, assesses each variable on the basis of both a filter statistic  $(U<sup>I</sup>)$  and a test statistic  $(U<sup>II</sup>)$ . Both statistics are required to exceed their respective cutoffs. Note, however, that the two-stage approach is not equivalent to standard hypothesis testing based on the joint distribution of the filter and test statistics: the latter uses a joint null distribution to compute type I error rate, while the former only considers the null distribution of the stage-two test statistic.

# Manifold-valued data

DTI

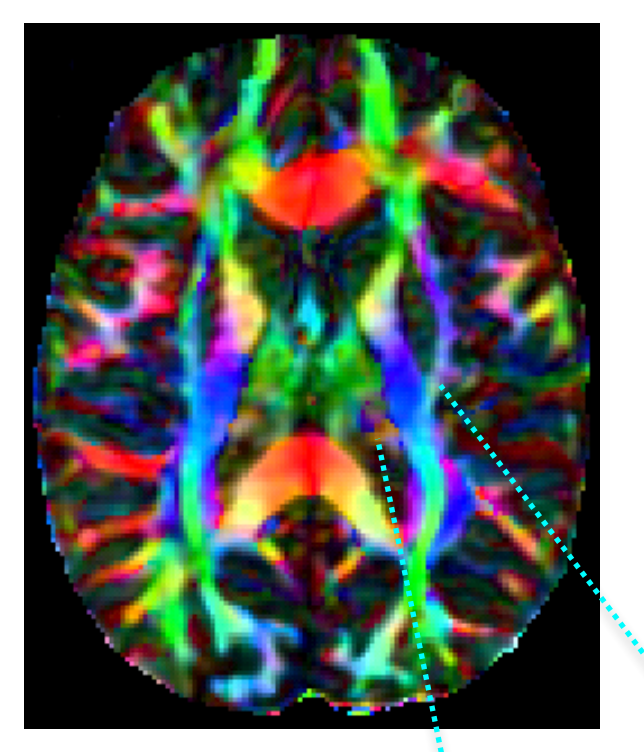

#### **NOT a vector space!**

#### Manifold-valued data

$$
D = \left(\begin{array}{ccc} 1.53 & 1.38 & 0.65 \\ 1.38 & 1.33 & 0.70 \\ 0.65 & 0.70 & 1.06 \end{array}\right)
$$

$$
x^T D x > 0, x \neq 0
$$

Two steps:

- Filter out the some variables using *filter statistic*
- Testing on variables passing the filter using *test statistic*

Iwo steps:

- Filter out the some variables using *filter statistic*
- Testing on variables passing the filter using *test statistic*

**Key:** filter statistic and test statistic are marginally independent. Independent under null hypothesis and dependent under alternative hypothesis.

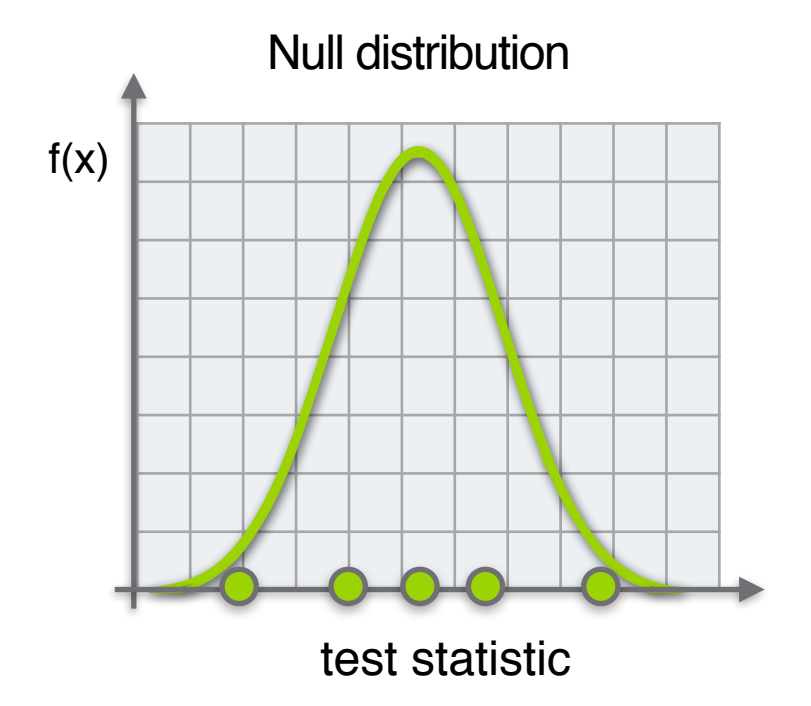

#### Null distribution voxels for hypothesis tests

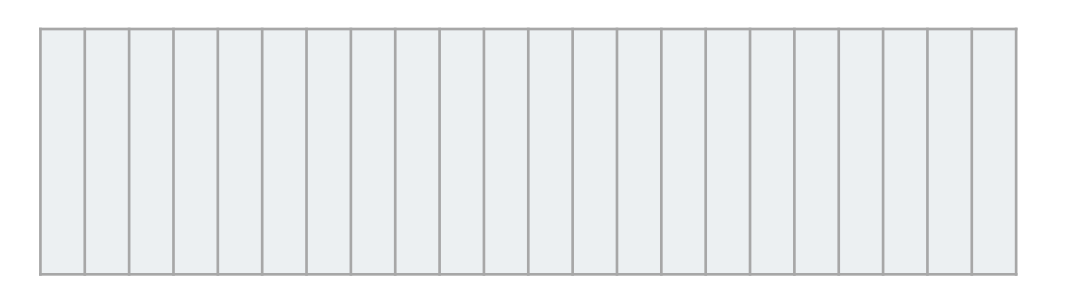

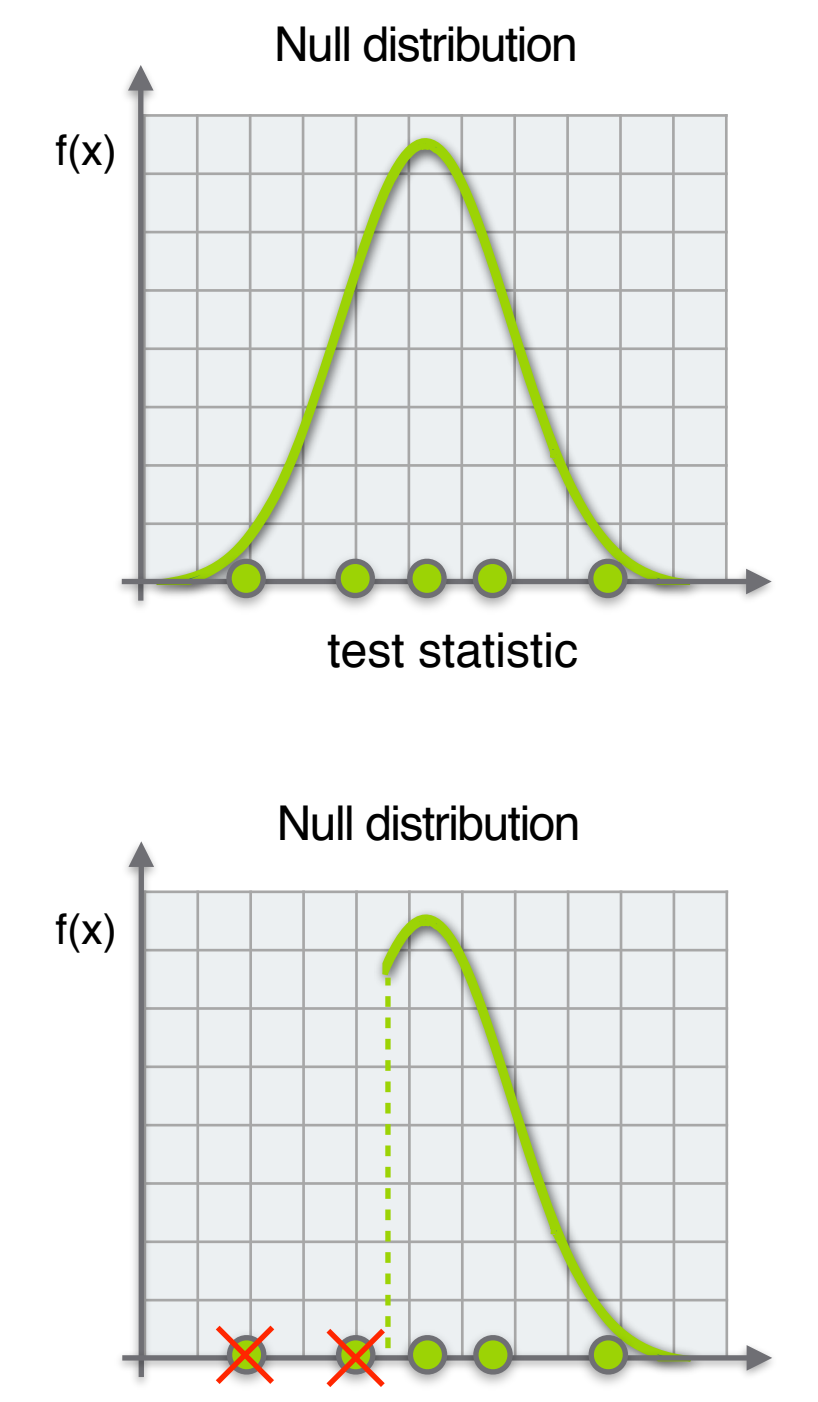

test statistic

voxels for hypothesis tests

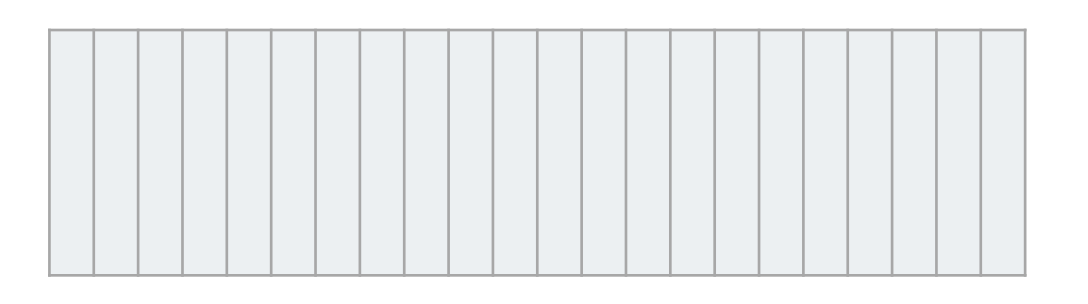

Filter by test statistic

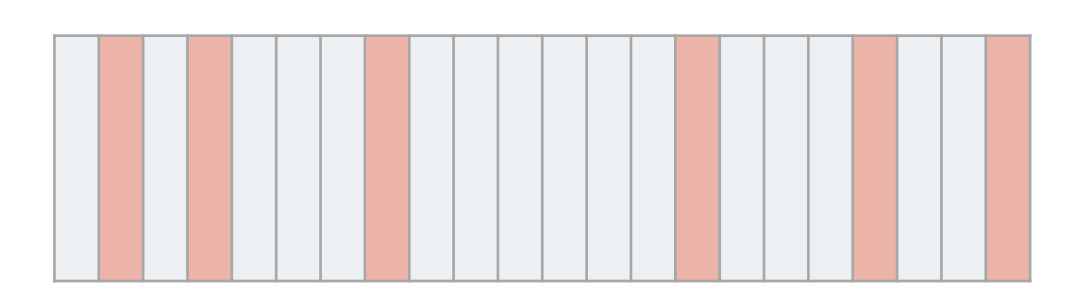

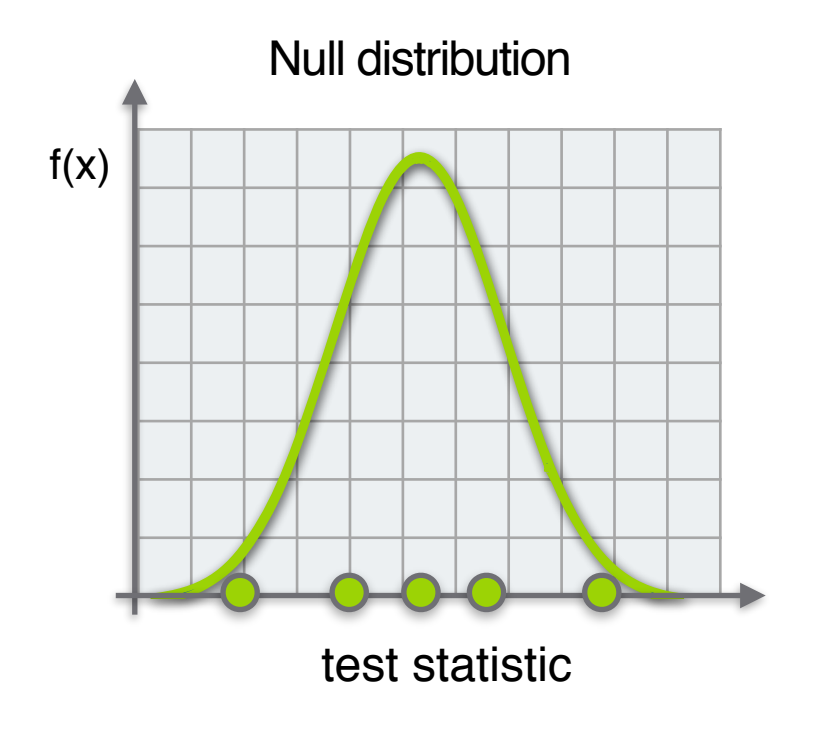

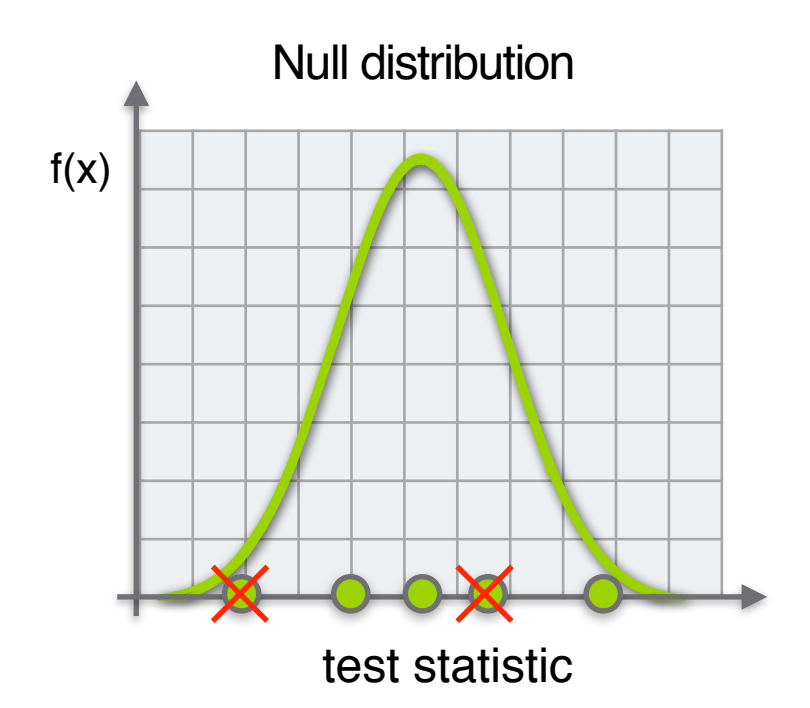

voxels for hypothesis tests

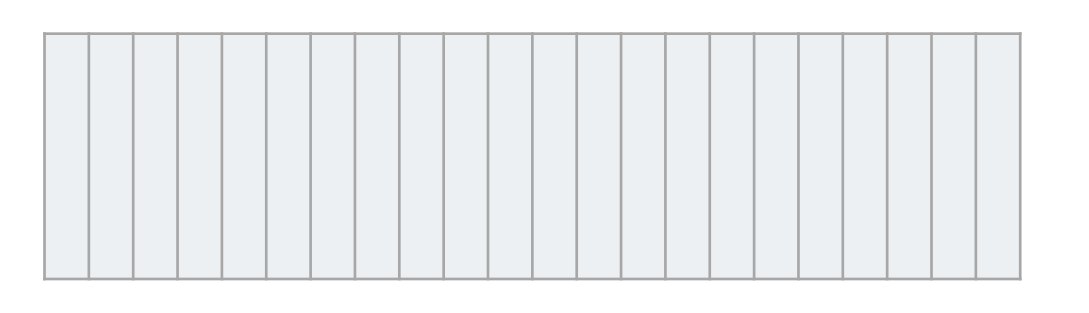

Filter by test statistic Independent filtering statistic

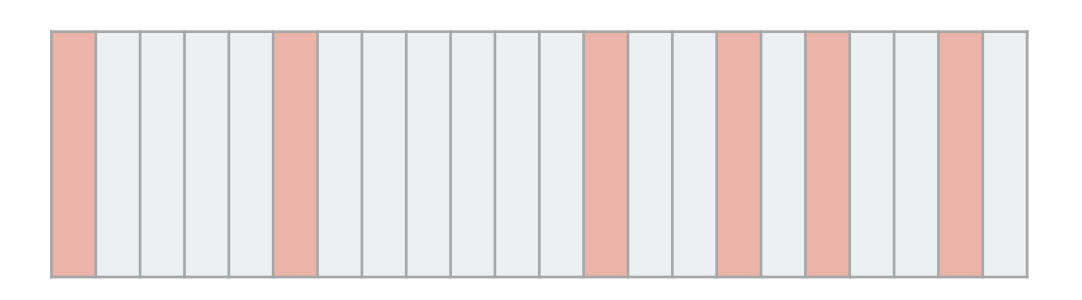

# Our scheme

 $\ddag$ 

## Riemannian Variance Filter

## Riemannian manifold statistics

# Our scheme

## Riemannian Variance Filter

## Riemannian manifold statistics

# Riemannian Gaussian distribution

$$
f(X; \mu, \sigma) = \frac{1}{\zeta(\sigma)} \exp\left(-\frac{d(X, \mu)^2}{2\sigma^2}\right)
$$

#### where

$$
\zeta(\sigma) = \int_{\mathcal{M}} \exp\left(-\frac{d(X,\mu)^2}{2\sigma^2}\right) dX.
$$

 $\overline{X}$  is manifold-valued d is the geodesic distance

# Riemannian Gaussian distribution

$$
f(X; \mu, \sigma) = \frac{1}{\zeta(\sigma)} \exp\left(-\frac{d(X, \mu)^2}{2\sigma^2}\right)
$$

where

$$
\zeta(\sigma) = \int_{\mathcal{M}} \exp\left(-\frac{d(X,\mu)^2}{2\sigma^2}\right) dX.
$$

 $\overline{X}$  is manifold-valued d is the geodesic distance

# Parametric estimation

Energy function (second moment)

$$
\mathcal{E}_n(\bar{X}) \equiv \frac{1}{n} \sum_{i=1}^n d(\bar{X}, X_i)^2
$$

MLE:  $\sigma^3 \frac{d}{d\sigma} \log \zeta(\sigma) = \mathcal{E}_n(\overline{X})$ 

The solution is:

$$
\hat{\sigma} = \phi(\mathcal{E}_n(\overline{X})) = \phi(\frac{1}{n} \sum_{i=1}^n d^2(\overline{X}, X_i))
$$
  

$$
\phi \text{ is the inverse function of } \sigma \mapsto \sigma^3 \times \frac{d}{d\sigma} \log \zeta(\sigma).
$$

[Salem Said et al. 2016]

# Parametric estimation

Energy function (second moment)  
\n
$$
\mathcal{E}_n(\bar{X}) \equiv \frac{1}{n} \sum_{i=1}^n d(\bar{X}, X_i)^2
$$
\n
$$
\text{MLE:}
$$
\n
$$
\sigma^3 \frac{d}{d\sigma} \log \zeta(\sigma) = \mathcal{E}_n(\overline{X})
$$

The solution is:

$$
\widehat{\sigma} = \phi(\mathcal{E}_n(\overline{X})) = \phi(\frac{1}{n} \sum_{i=1}^n d^2(\overline{X}, X_i))
$$
  

$$
\phi \text{ is the inverse function of } \sigma \mapsto \sigma^3 \times \frac{d}{d\sigma} \log \zeta(\sigma).
$$
  
is a strictly increasing function [Salem Said et al. 2016]

# Our scheme

## Riemannian Variance Filter

## Riemannian manifold statistics  $\vert$

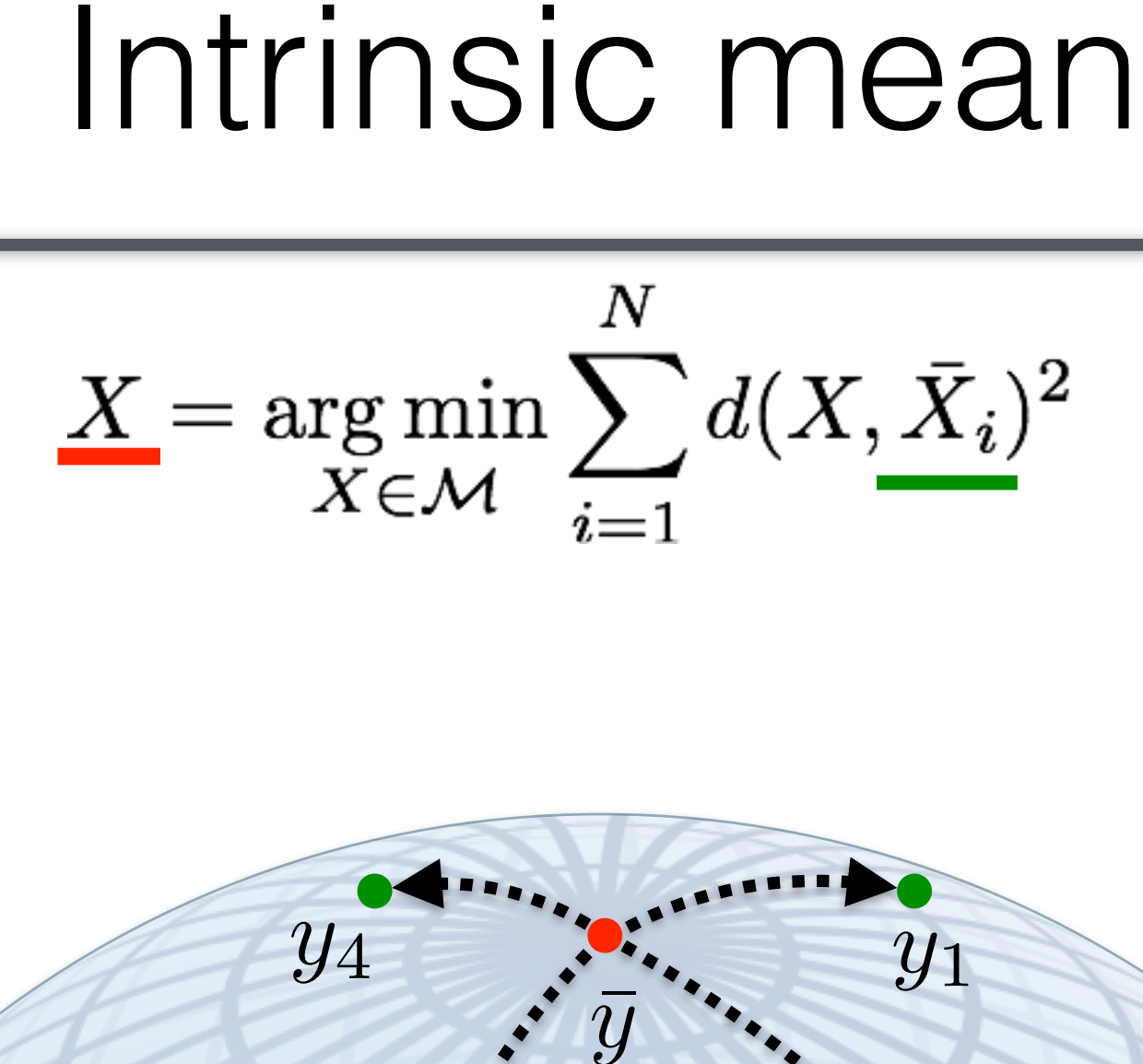

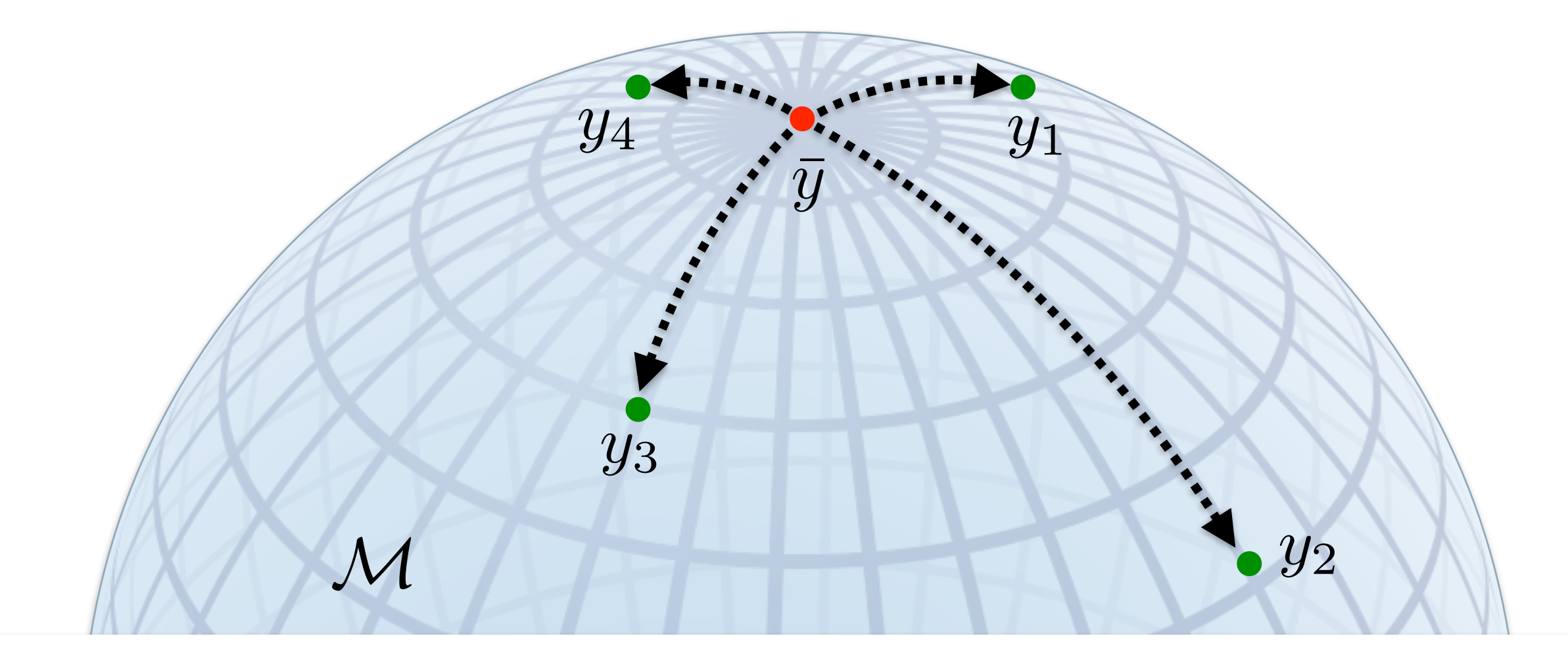

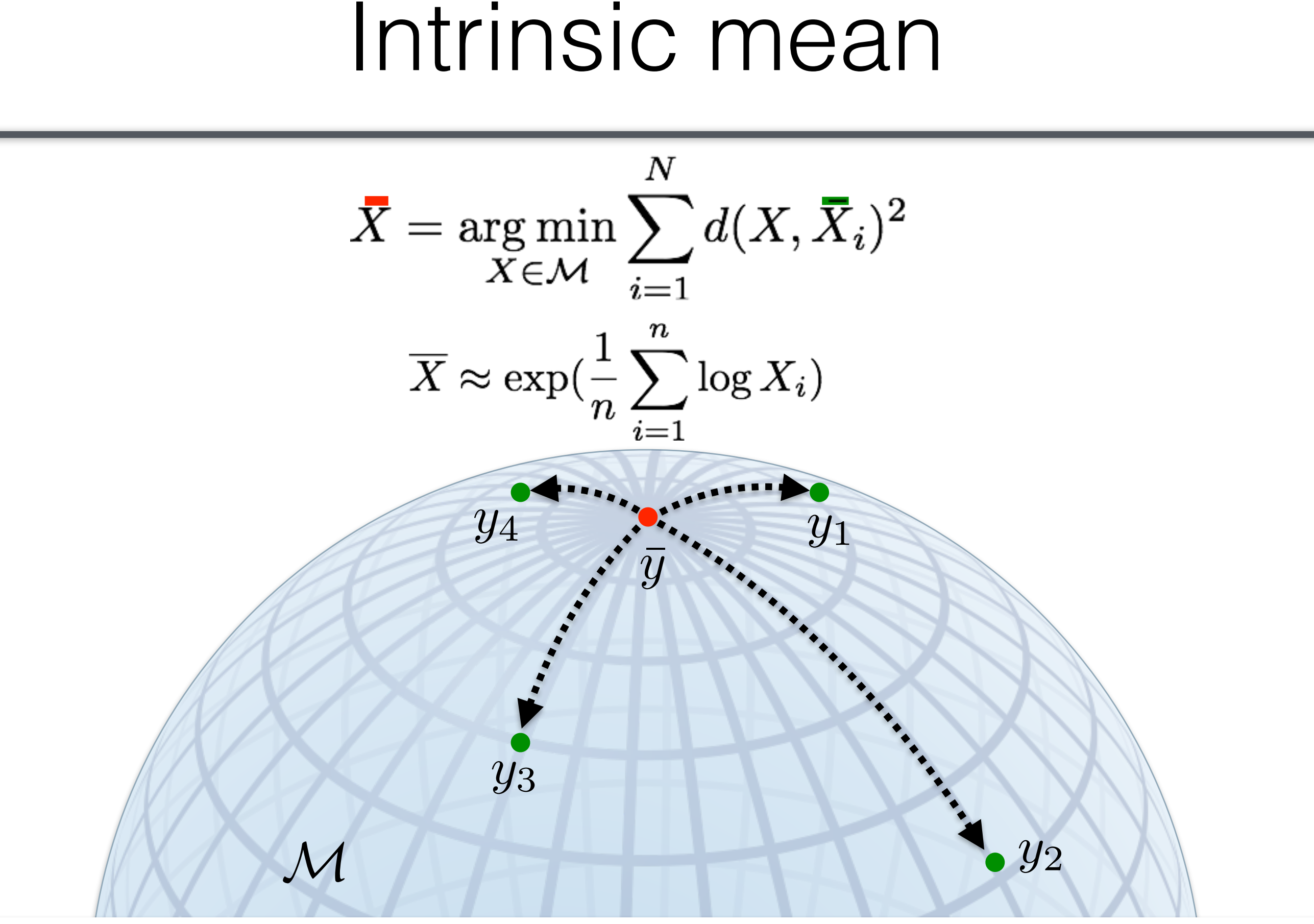

 $\overline{\mathcal{L}}$ 

## LeMean: Log-Euclidean mean-based permutation Test $u = d_{geo}(\bar{X}_1, \bar{X}_2)$

LeMean: Log-Euclidean mean-based permutation Test

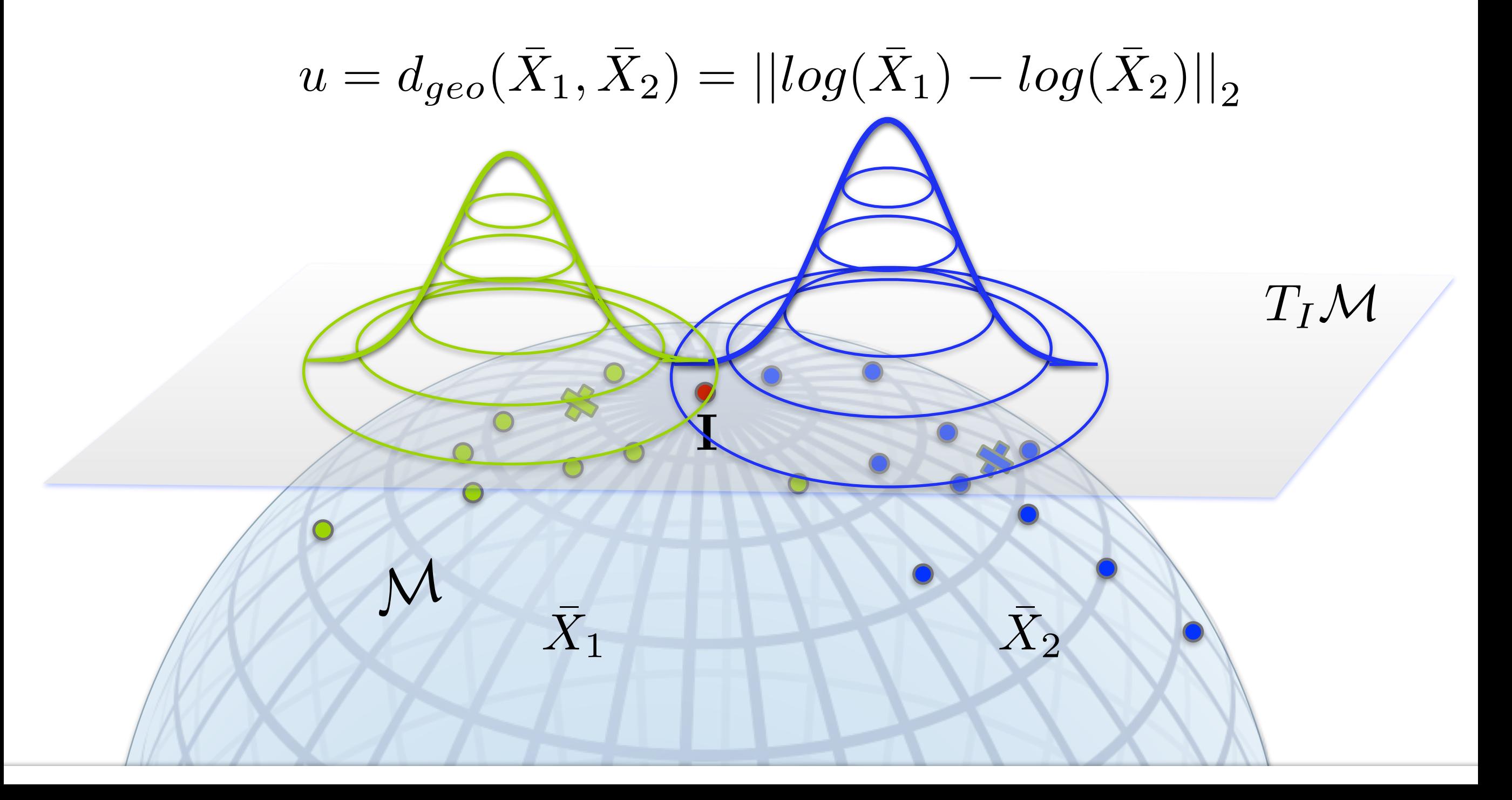

LeMean: Log-Euclidean mean-based permutation Test

$$
u = d_{geo}(\bar{X}_1, \bar{X}_2) = ||log(\bar{X}_1) - log(\bar{X}_2)||_2
$$

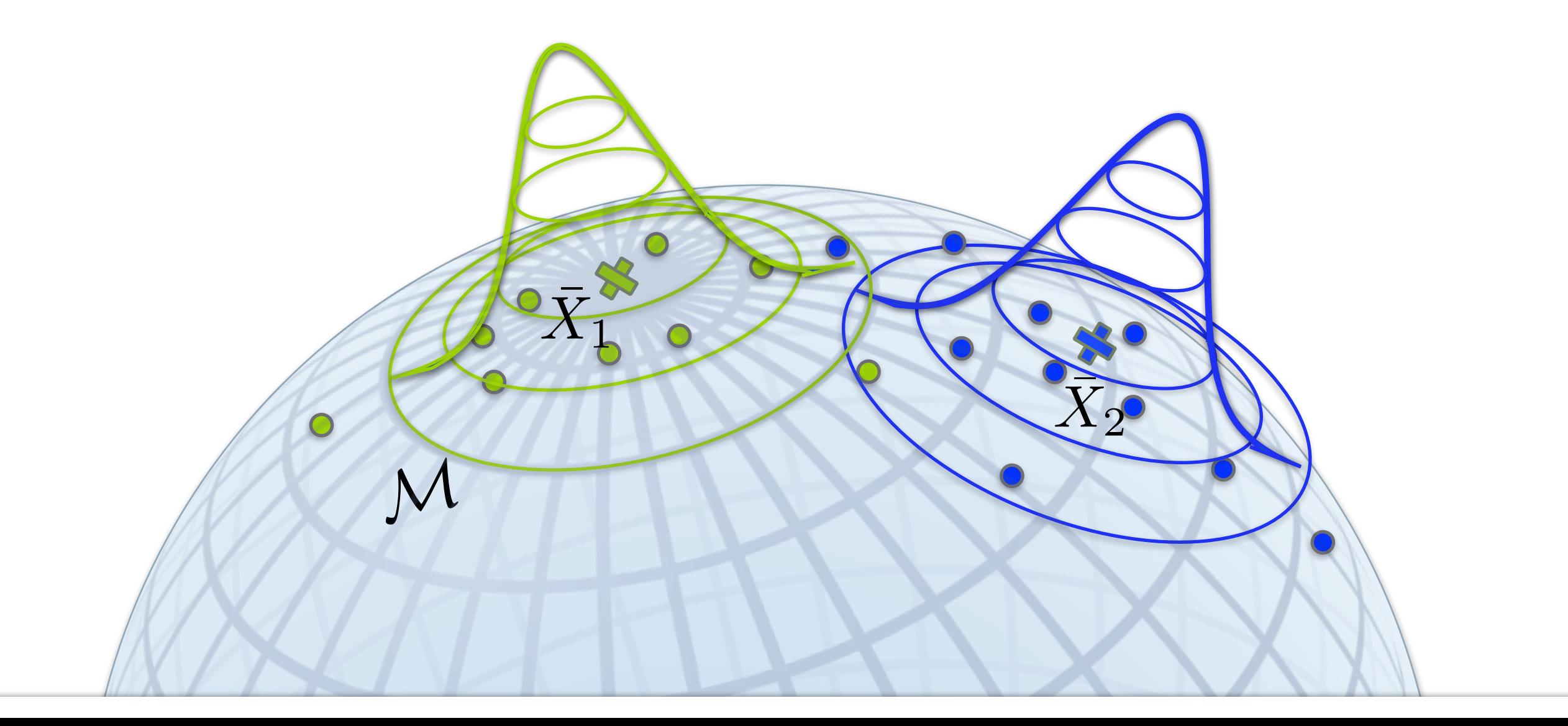

LeMean: Log-Euclidean mean-based permutation Test

$$
u = d_{geo}(\bar{X}_1, \bar{X}_2) = ||log(\bar{X}_1) - log(\bar{X}_2)||_2
$$

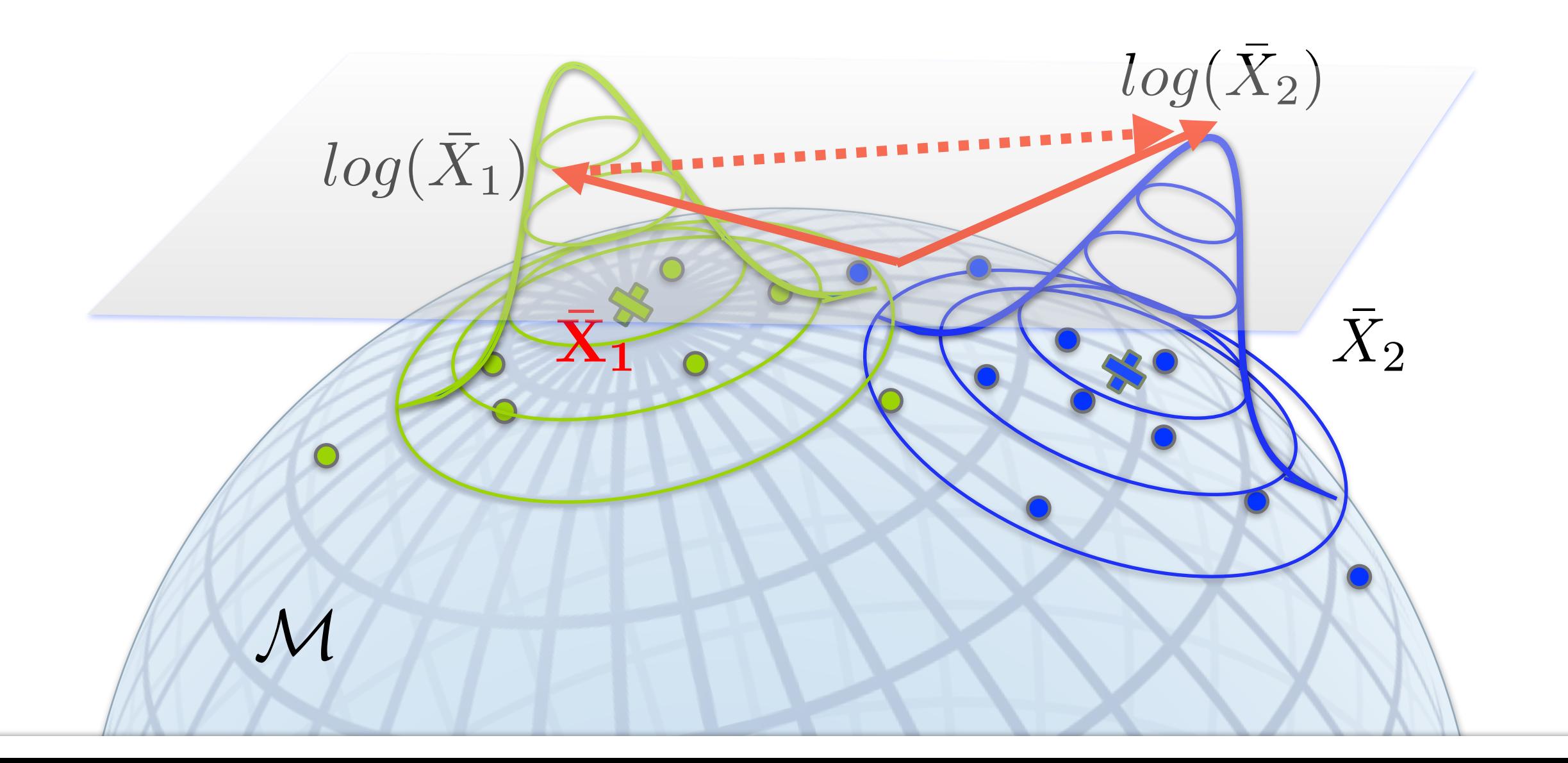

LeMean: Log-Euclidean mean-based permutation Test

$$
u=d_{geo}(\bar{X}_1,\bar{X}_2)
$$

Cramer Test: with intrinsic metric or Log-Euclidean

$$
\delta_{n_1,n_2}=\frac{n_1n_2}{n_1+n_2}\left(\frac{1}{n_1n_2}\sum_{i=1}^{n_1}\sum_{j=1}^{n_2}\mathrm d(X_i,Y_j)-\frac{1}{2n_1^2}\sum_{i=1}^{n_1}\sum_{i'=1}^{n_1}\mathrm d(X_i,X_{i'})-\frac{1}{2n_2^2}\sum_{j=1}^{n_2}\sum_{j'=1}^{n_2}\mathrm d(Y_j,Y_{j'})\right)
$$

No distribution assumption

# Experiment setup

Benchmark:

#### t-test + SVF

Comparison:

t-test + RVF LeMean+ RVF Cramer+ RVF

# Data

#### Synthetic data

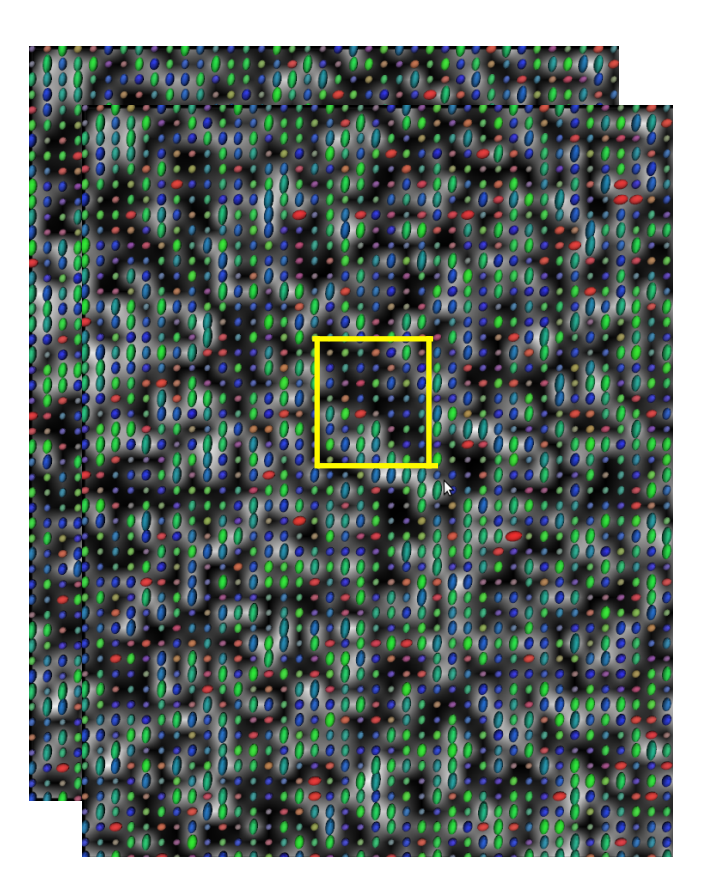

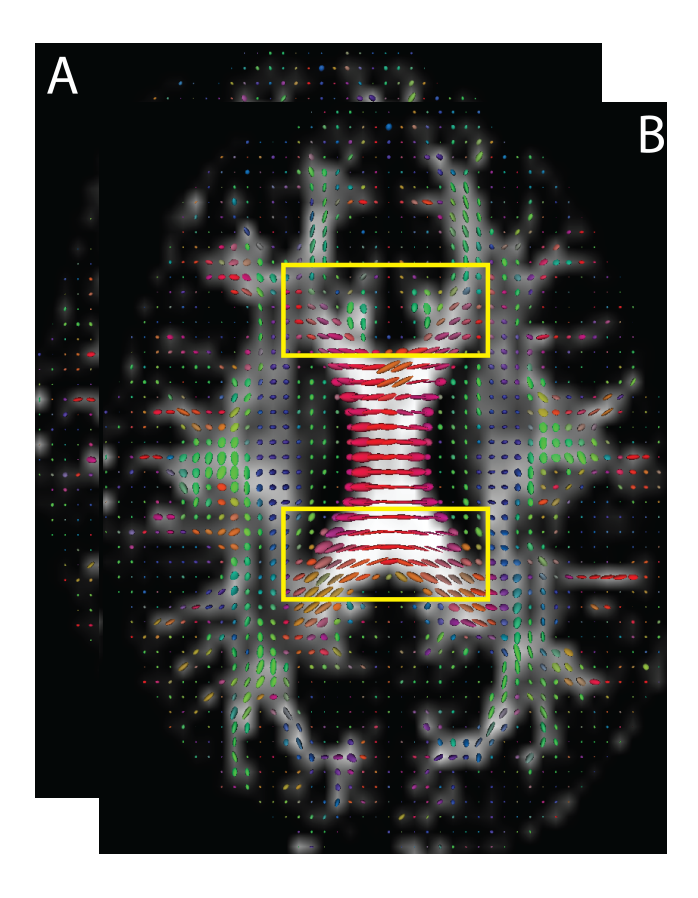

#### **HCP**

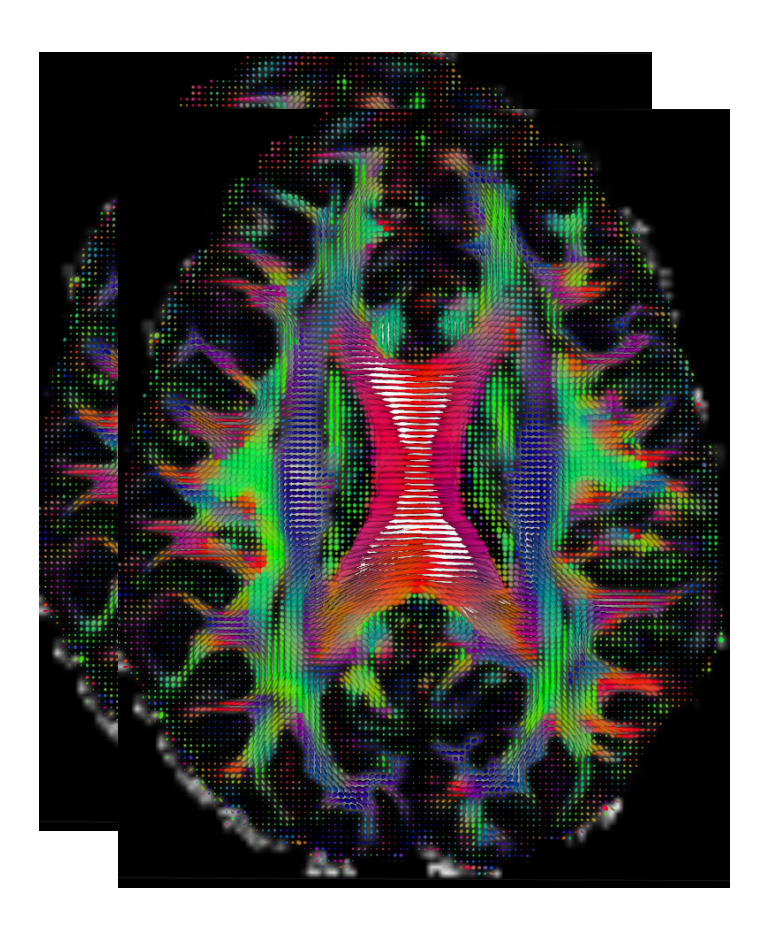

30 subjects: 15 with effect, 15 without effect

400 subjects: 200 male and 200 female

# Data

#### Synthetic data HCP

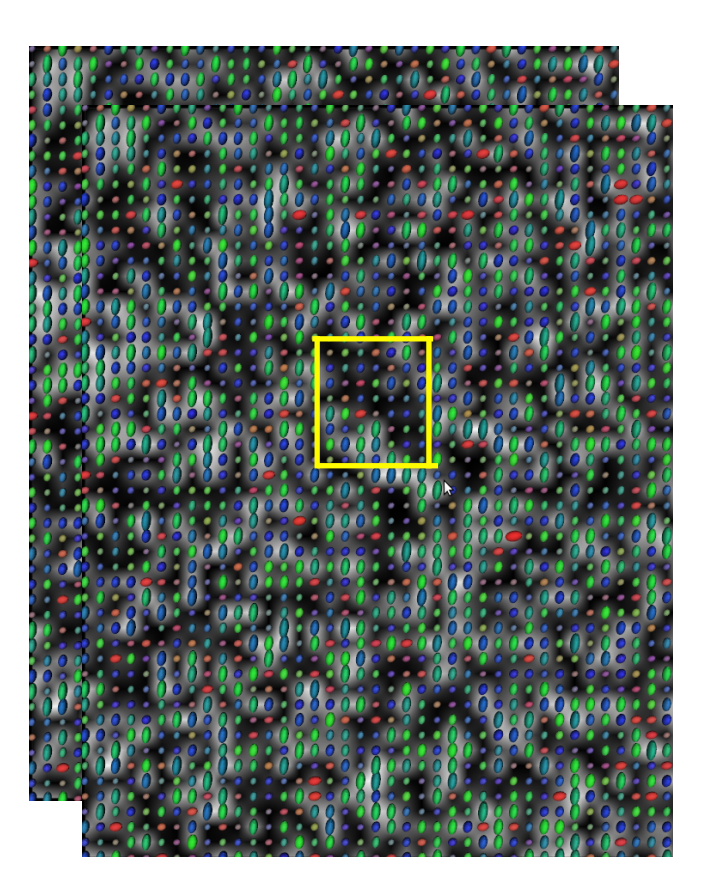

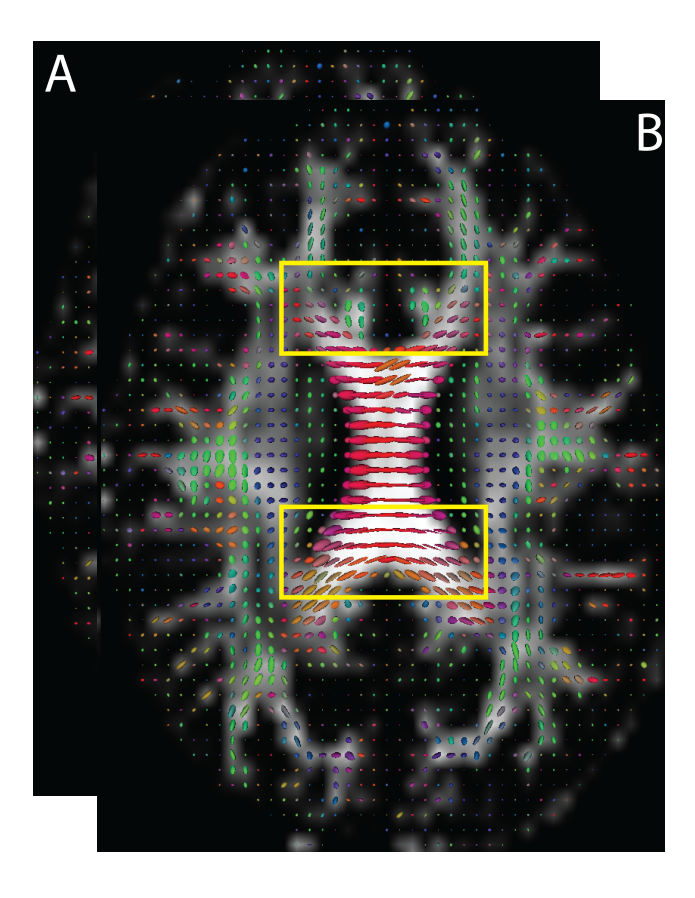

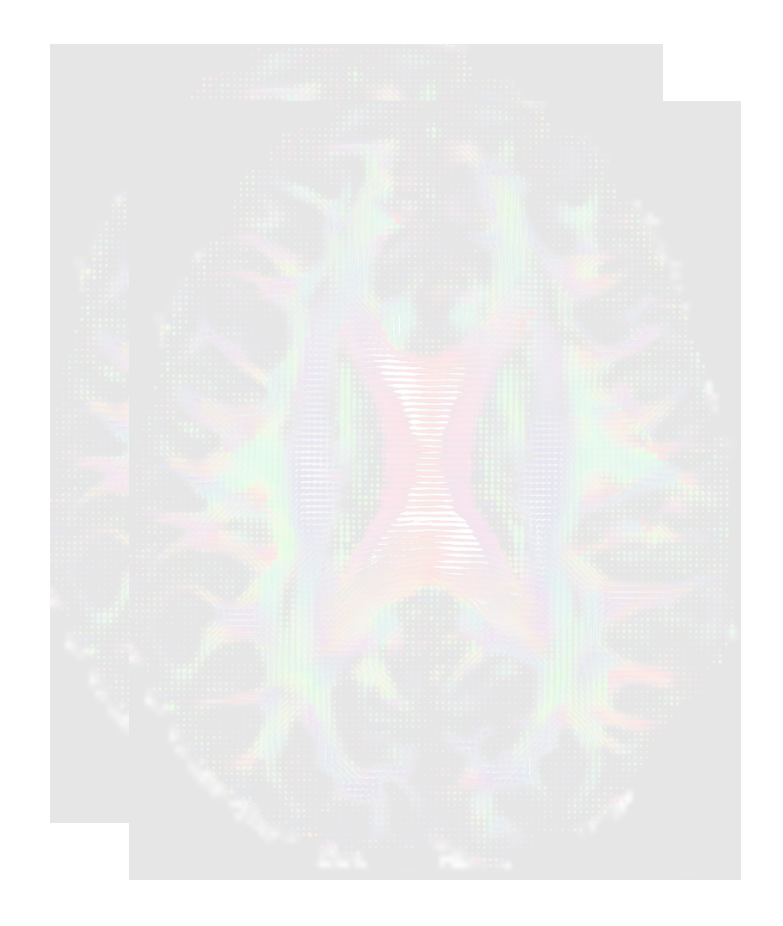

30 subjects: 15 with effect, 15 without effect

400 subjects: 200 male and 200 female

both change the eigenvalues and orientations

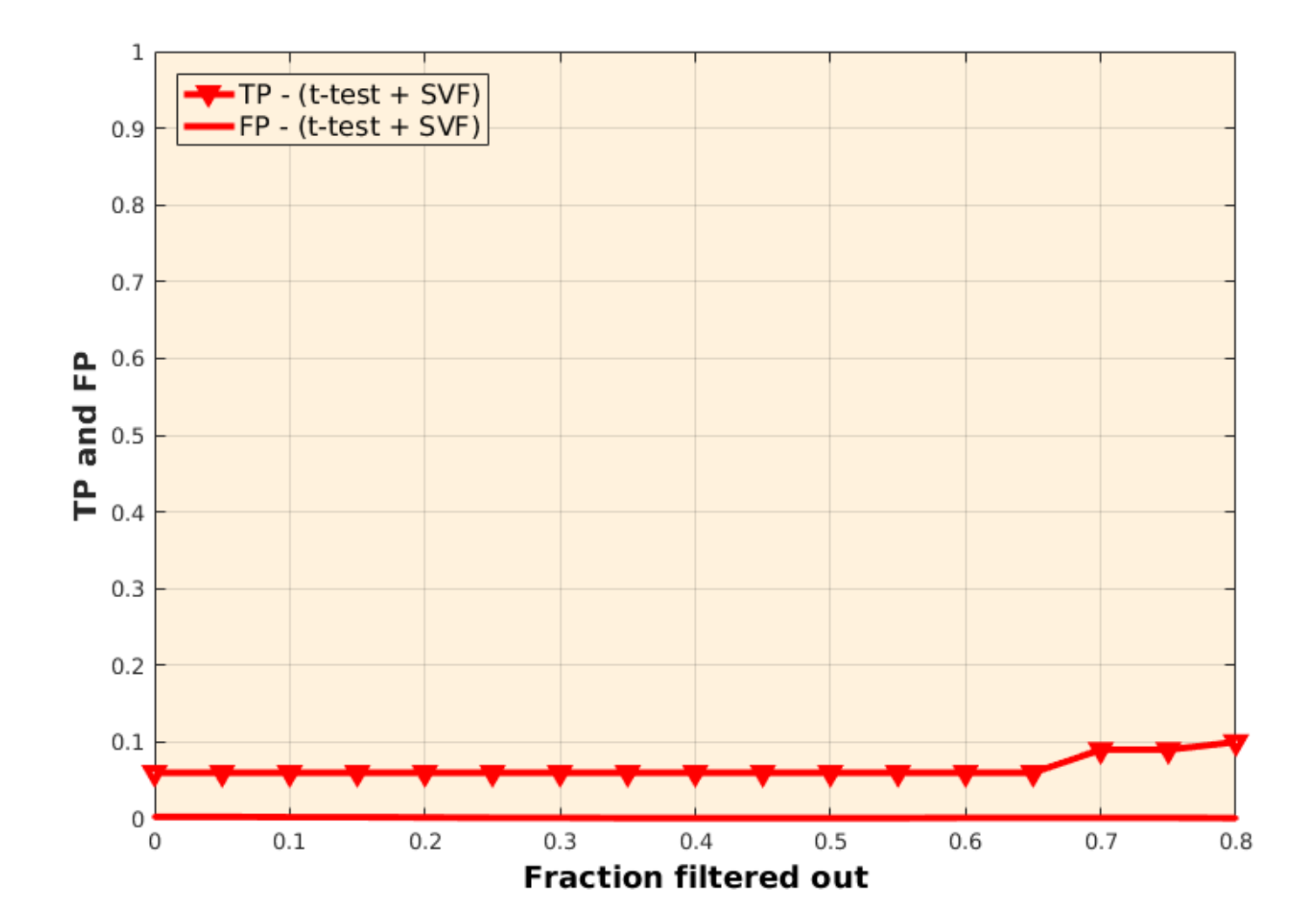

 $\alpha=0.05$ 

both change the eigenvalues and orientations

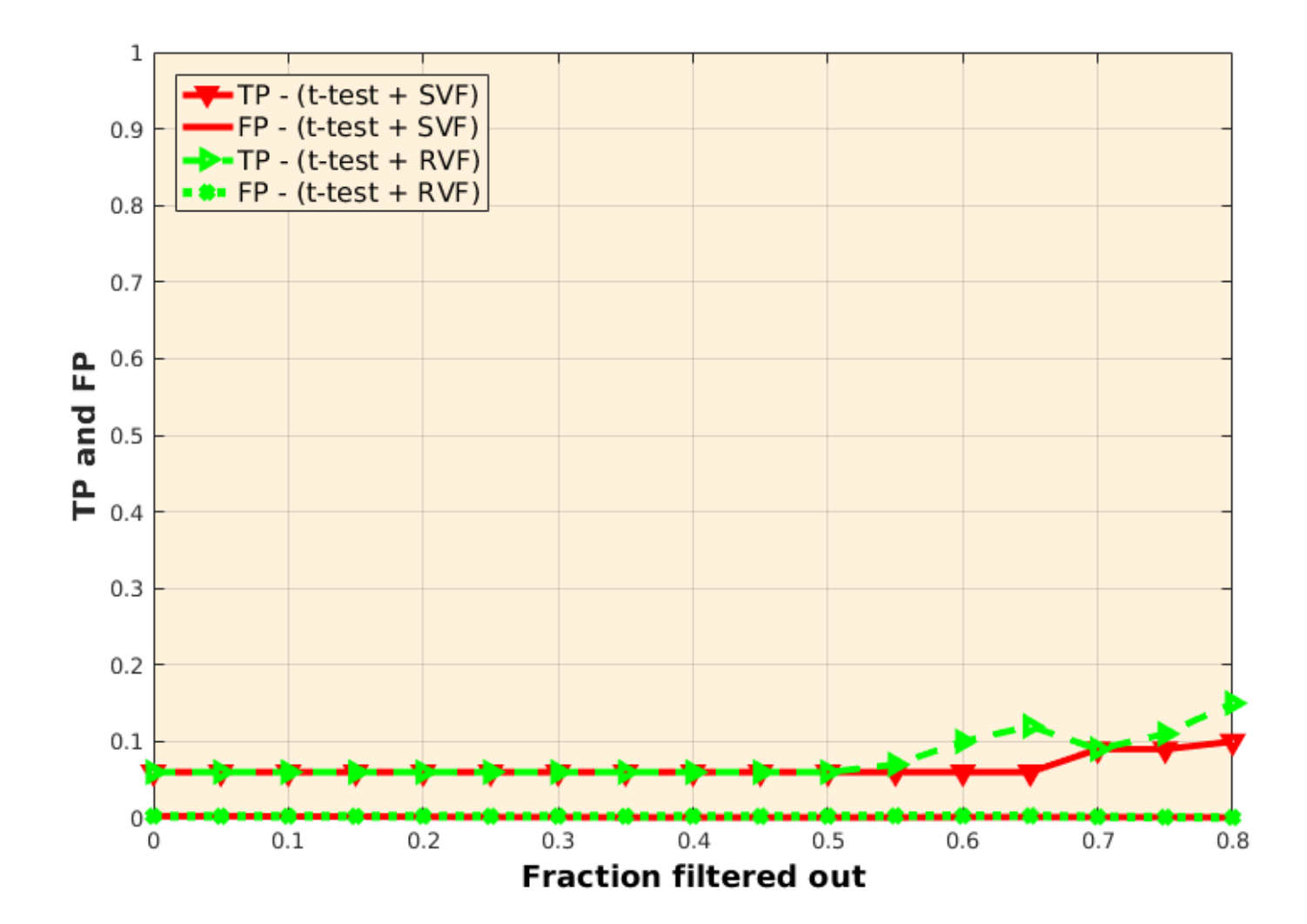

#### both change the eigenvalues and orientations

![](_page_54_Figure_2.jpeg)

#### both change the eigenvalues and orientations

![](_page_55_Figure_2.jpeg)

#### change eigenvalues

![](_page_56_Figure_2.jpeg)

#### change eigenvalues

![](_page_57_Figure_2.jpeg)

![](_page_58_Figure_1.jpeg)

![](_page_58_Figure_2.jpeg)

 $\alpha=0.05$ 

![](_page_59_Figure_1.jpeg)

 $\alpha=0.05$ 

#### change orientations

![](_page_60_Figure_2.jpeg)

**FA based methods failed!**  $\alpha = 0.05$ 

![](_page_61_Picture_1.jpeg)

![](_page_61_Picture_2.jpeg)

(a)  $SVF + t-test$ 

![](_page_61_Picture_4.jpeg)

(b)  $RVF + t-test$ 

changes the orientation and eigenvalues  $\alpha = 0.05$ 

60% filtered out

![](_page_61_Picture_8.jpeg)

 $(c)$  RVF + MFA

 $(d)$  RFV + Cramér

 $(e)$  RVF + LeMean

# Data

![](_page_62_Picture_1.jpeg)

![](_page_62_Picture_2.jpeg)

![](_page_62_Picture_3.jpeg)

![](_page_62_Picture_4.jpeg)

30 subjects: 15 with effect, 15 without effect

400 subjects: 200 male and 200 female

![](_page_63_Figure_1.jpeg)

# Conclusion

- Filtering (feature selection) is ubiquitous in data science and it may change the null distribution of downstream analysis.
- Independent filtering does not change the null distribution (p-values in downstream analysis remain valid) while improving statistical power.
- We studied independent filterings for manifoldvalued data.

# Question

![](_page_65_Picture_1.jpeg)